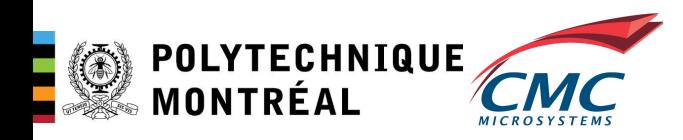

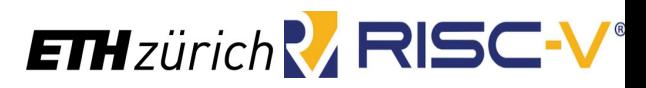

# Accelerating AI Workshop 2023 – Challenges and<br>Accelerating AI Workshop 2023 – Challenges and<br>Opportunities in Cloud and Edge Computing Opportunities in Cloud and Edge Computing

### Polara: a RISCV multicore vector processor

Accelerating AI Workshop 2023 – Challenges and<br>Opportunities in Cloud and Edge Computing<br>Polara: a RISCV multicore vector processor<br>Nizar El Zarif, Mohammad Hossein Askari Hemmat, Theo Dupuis,Yoan Fournier<br>Elisabeth Humble Elisabeth Humblet, Francois Leduc-Primeau, Jean-Pierre David, Yvon Savaria

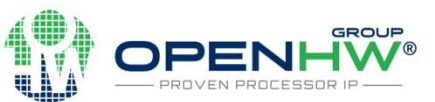

May -4 -2023

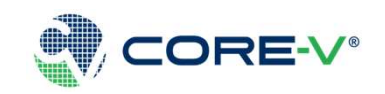

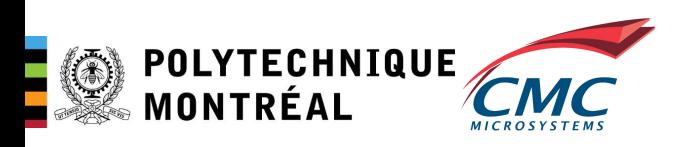

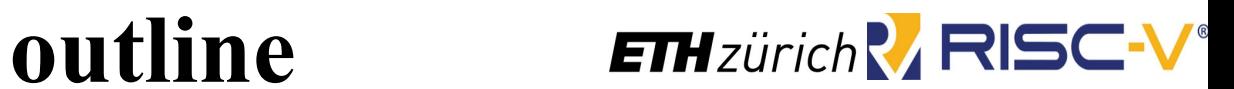

- Introduction
	- What are Ariane and Ara, Polara
	- Why vector instructions are important for AI
- Research objectives
- Sub-byte computation methods
- Polara implementation
- Building a custom AI framework
- Conclusion

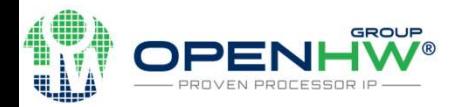

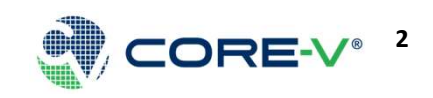

# CVA6 processor (Ariane)

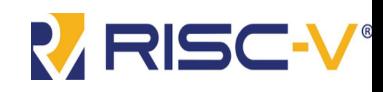

- Ariane is the codename for the POLYTECHNIQUE<br>
MONTRÉAL<br>
Ariane is the codename for the<br>
risc V processor using RV64<br>
instruction set.<br>
CVA6 is a 6 stage in order,<br>
single issue wide processor instruction set.
- CVA6 is a 6 stage in order, single issue wide processor with support to M,A and C extension.
- https://github.com/openhwgr oup/cva6

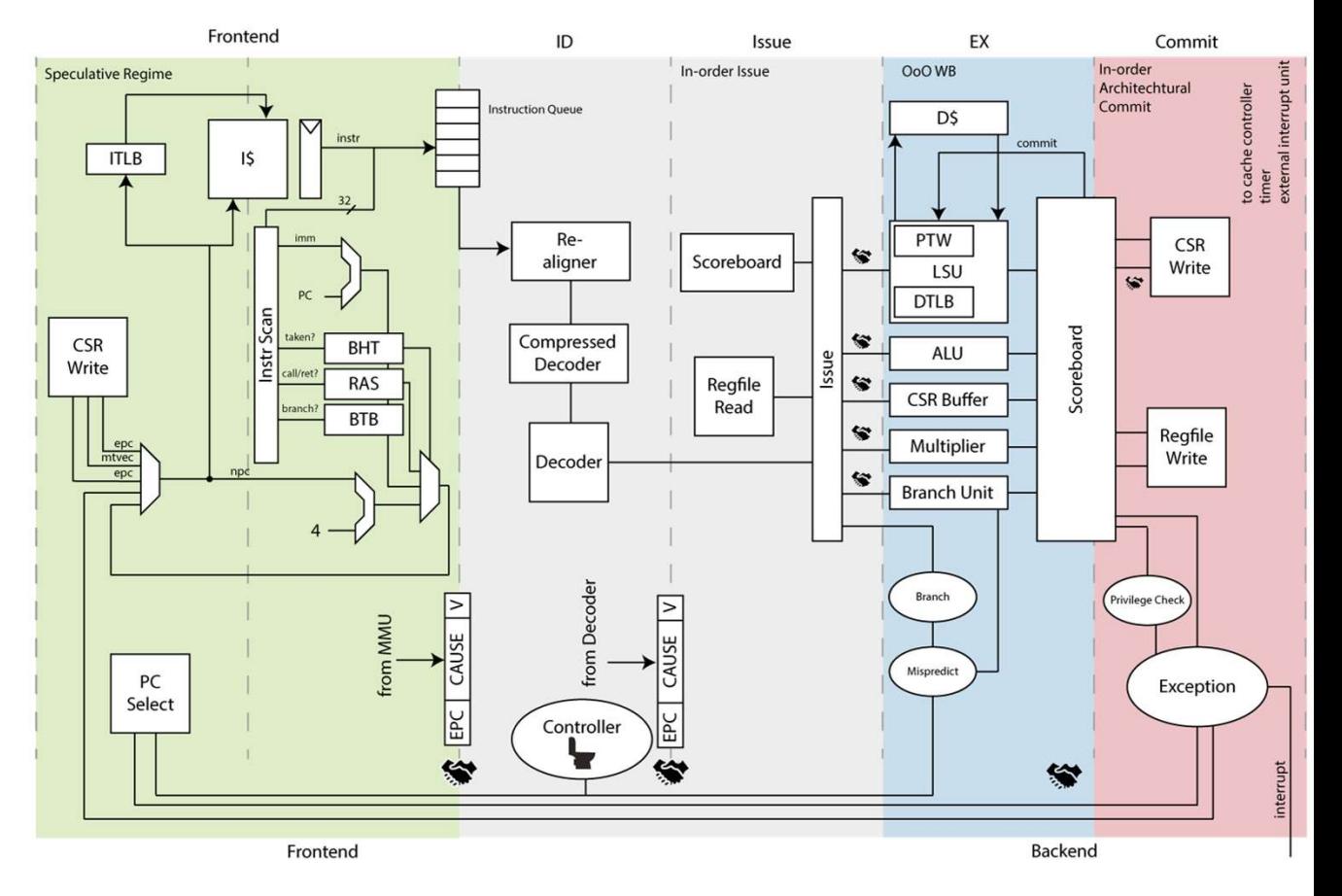

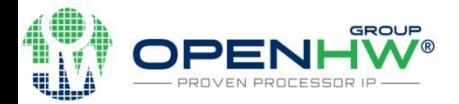

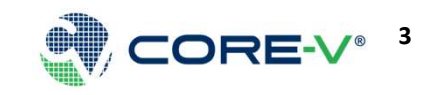

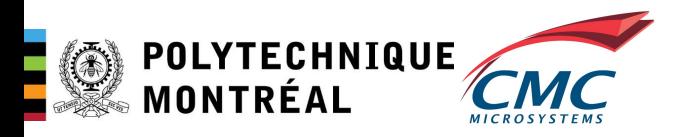

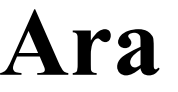

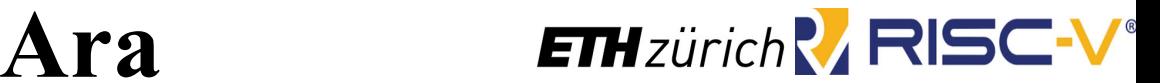

- Ara (CV-VEC) is the codename for the vector processor.
- Vectors and array processor can use SIMD programming model to improve computation throughput.
- Example of Array processors is x86 that supports AVX instructions, or ARM with neon.
- The vector in an array processor are fixed in size , as opposed to in vector processors which can use dynamic length up to 4096-bit operations.
- Ara can be configured with different numbers of lanes allowing more parallelism based on how wide the design is.

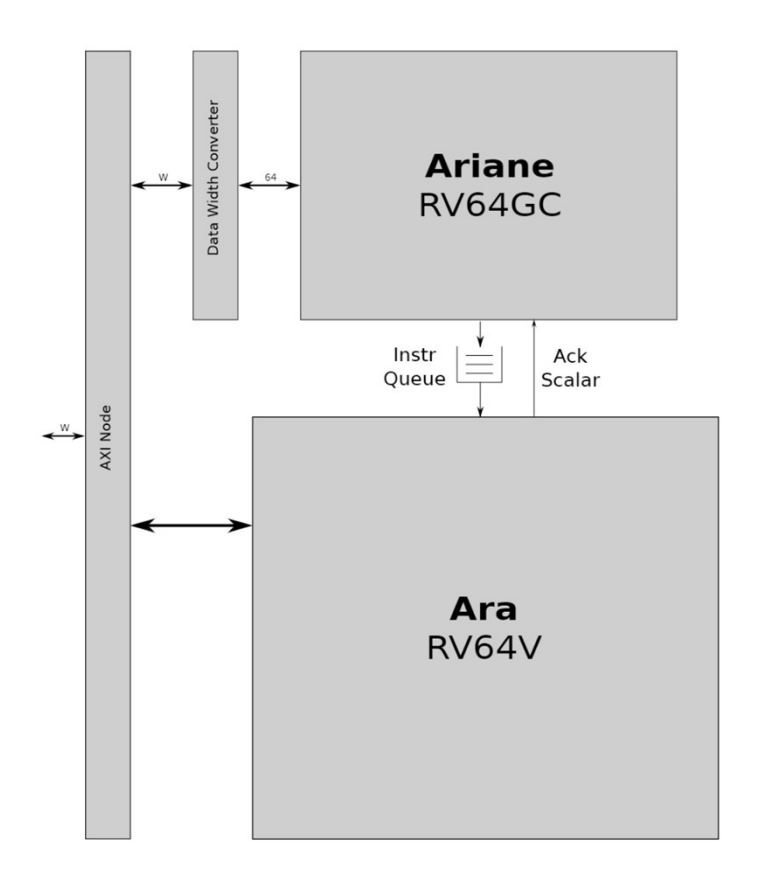

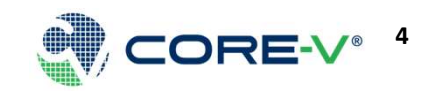

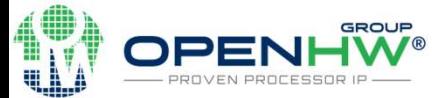

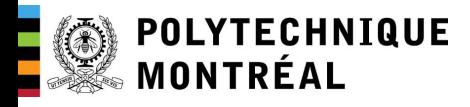

# What is Polara? RESC-V

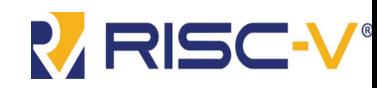

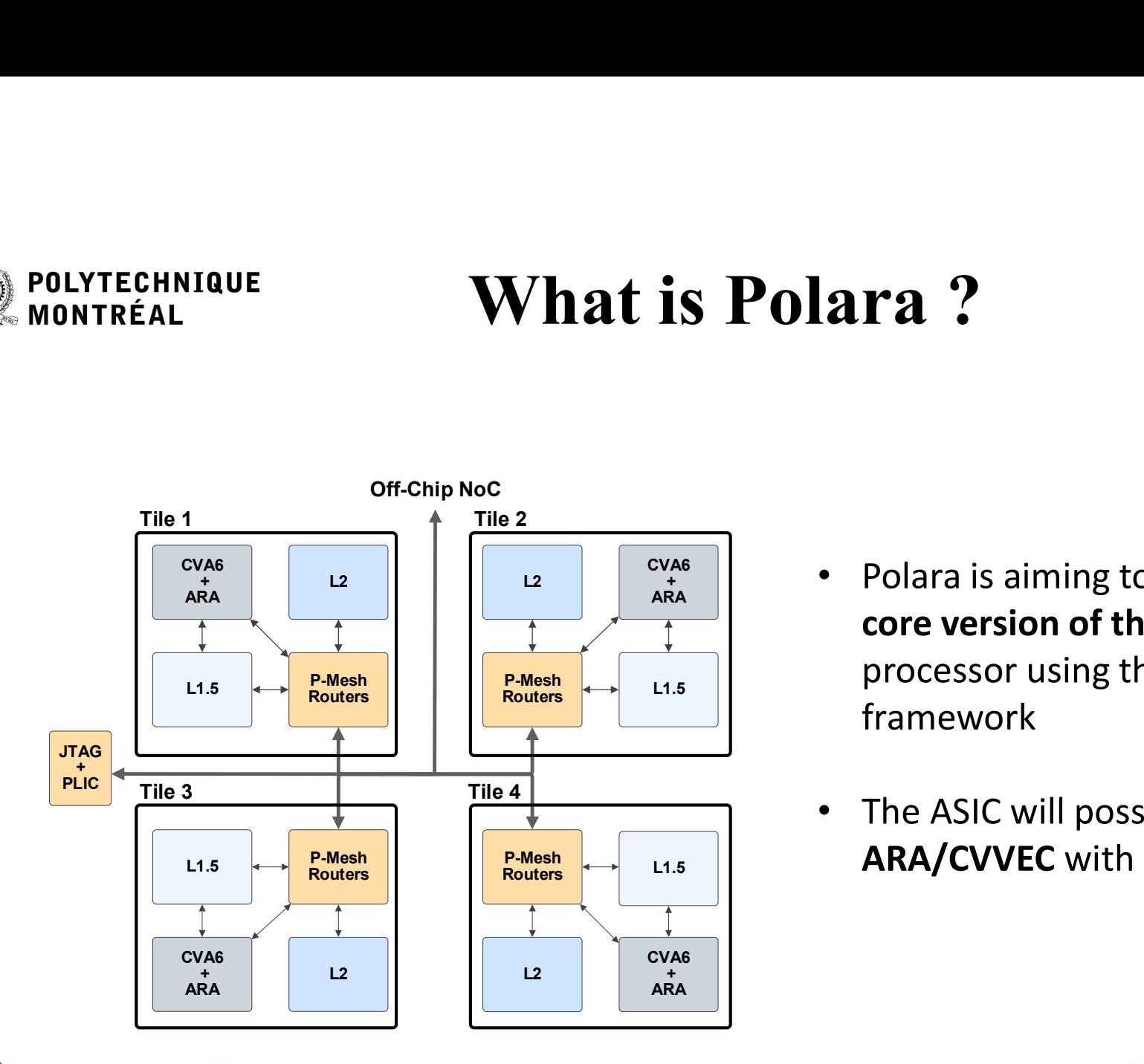

- $P-Mesh$ <br>Routers  $\longleftrightarrow$  L1.5 P-Mesh processor using the **OpenPiton**  $CVA6$   $\qquad$   $\qquad$   $\qquad$   $D<sub>0</sub>$   $\qquad$   $\qquad$  + II • Polara is ain  $\left\| \begin{array}{cc} \bullet & \bullet & \text{Polara is a similar to the case of the two vectors.} \end{array} \right.$ Example 2011 and 15 dinning to cheated a matter of the ARA vectorial<br>core version of the ARA vectorial<br>framework<br><br>The ASIC will posses 4 instances or<br>ARA/CVVEC with 4 lanes each<br> $\frac{1}{1}$ <br>core-v Polara<br>core-v Polara<br> $\frac{1$ core version of the ARA vectorial framework
- $P\text{-}\text{Mesh}\left[\begin{matrix}P\text{-}\text{Mesh}\end{matrix}\right]$  L1.5 ARA/CVVEC with 4 lanes each The ASIC will posses 4 instances or

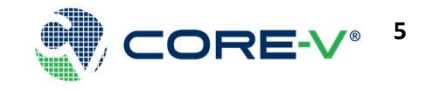

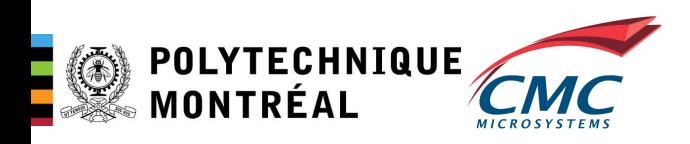

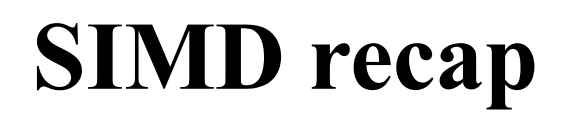

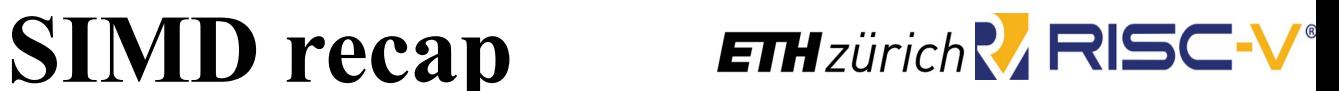

- SIMD allows multiple operation with a single instruction.
- This type of parallelism is called datalevel parallelism (DLP).
- DLP allows for better hardware utilization
- Vector processor and array processor are both different implementation of SIMD computation model

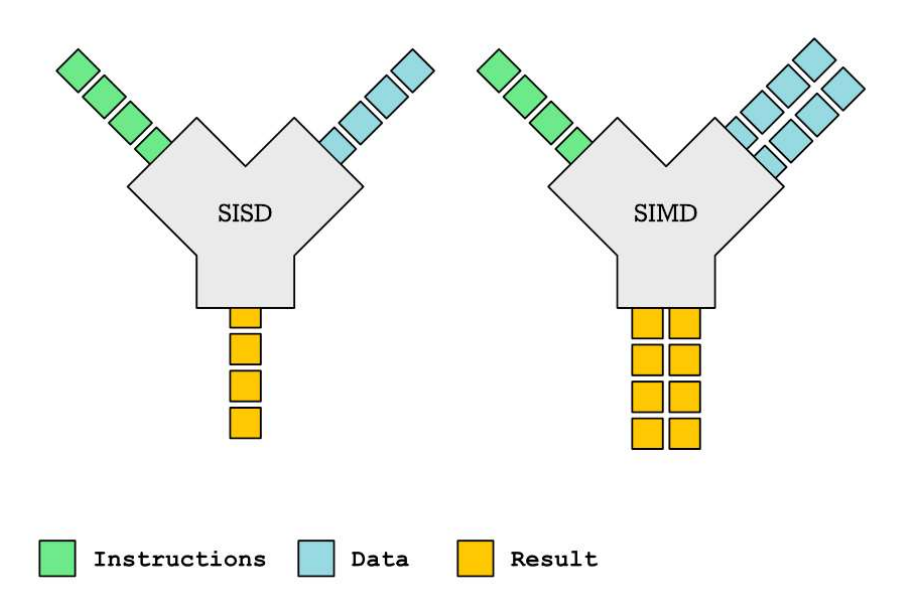

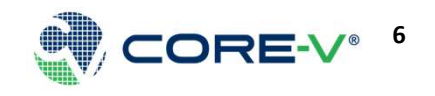

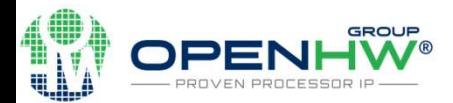

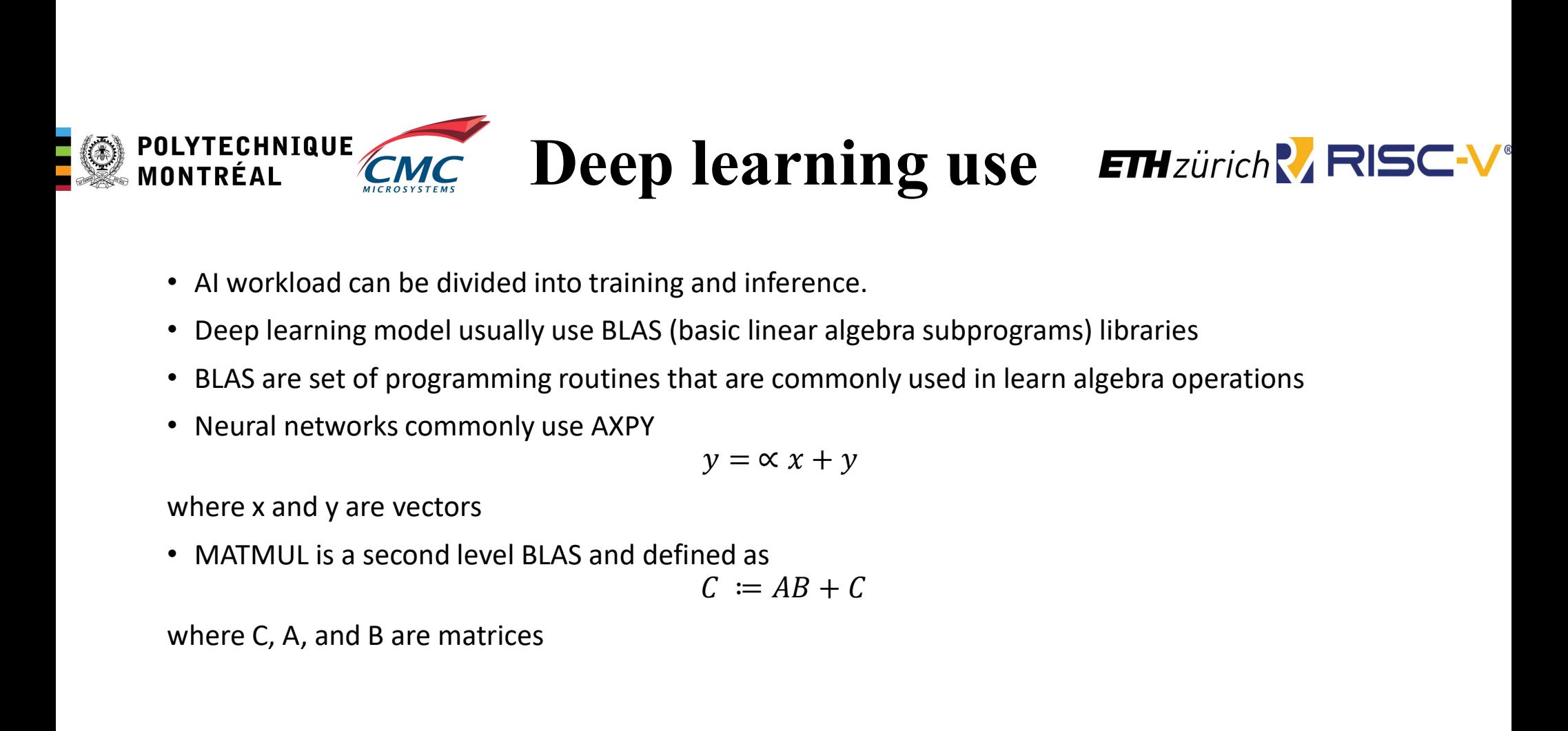

- AI workload can be divided into training and inference.
- Deep learning model usually use BLAS (basic linear algebra subprograms) libraries
- BLAS are set of programming routines that are commonly used in learn algebra operations
- Neural networks commonly use AXPY

$$
y = \alpha x + y
$$

where x and y are vectors

• MATMUL is a second level BLAS and defined as

$$
C := AB + C
$$

where C, A, and B are matrices

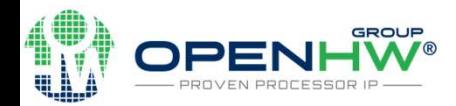

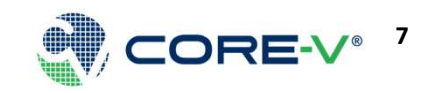

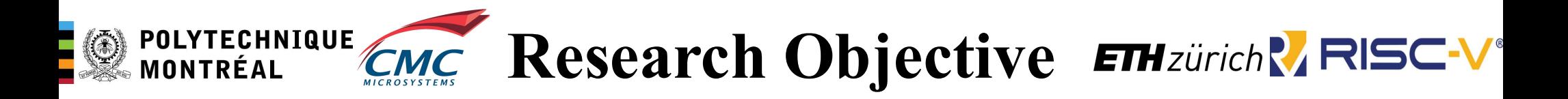

- EXTECHNIQUE CALC **RESEATCH Objective ETH**zürich **ARISC-V**<br>1. Extending Ara to support low precision instruction and sub-byte computations.<br>This would help with low precision Quantized neural networks and Binary<br>2. Build a This would help with low precision Quantized neural networks and Binary neural networks EXTECHNIQUE CALC **RESEATCH Objective ETH**zür<br>
2. Extending Ara to support low precision instruction and sub-byte con<br>
This would help with low precision Quantized neural networks and the<br>
2. Build an FPGA model of the chi **EXECUTE CHAIGE CONSIDENT CONSIDENT CONSIDERED AT A CUSTANCE CONSIDERED AT A CUSTANCE THE CONSIDERED AT A CUSTANCE CONSIDERED**<br>3. Build an FPGA model of the chip for verification<br>3. Build a custom chip from Ara + Ariane + **EXECUTE ANTERNATURE AND ARESEAT CONSUMING AND SET AND SOFTWARE STACK AND SET AND RESPOND TO A SUMPTE STACK AND REVEN THE SOFTWARE STACK AND RUNTIME TO RUNTIME THE SOFTWARE STACK AND RUNTIME TO RUNTIME A BUILD AT SUMPTED**
- 
- GLOBALFOUNDERIES 22FDX 22 nm technology with the help of CMC
- chip

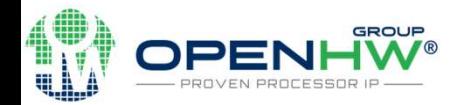

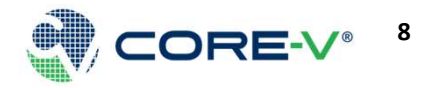

SUB-BYTE COMPUTATIONS METHODS RANDS

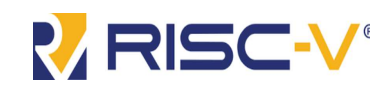

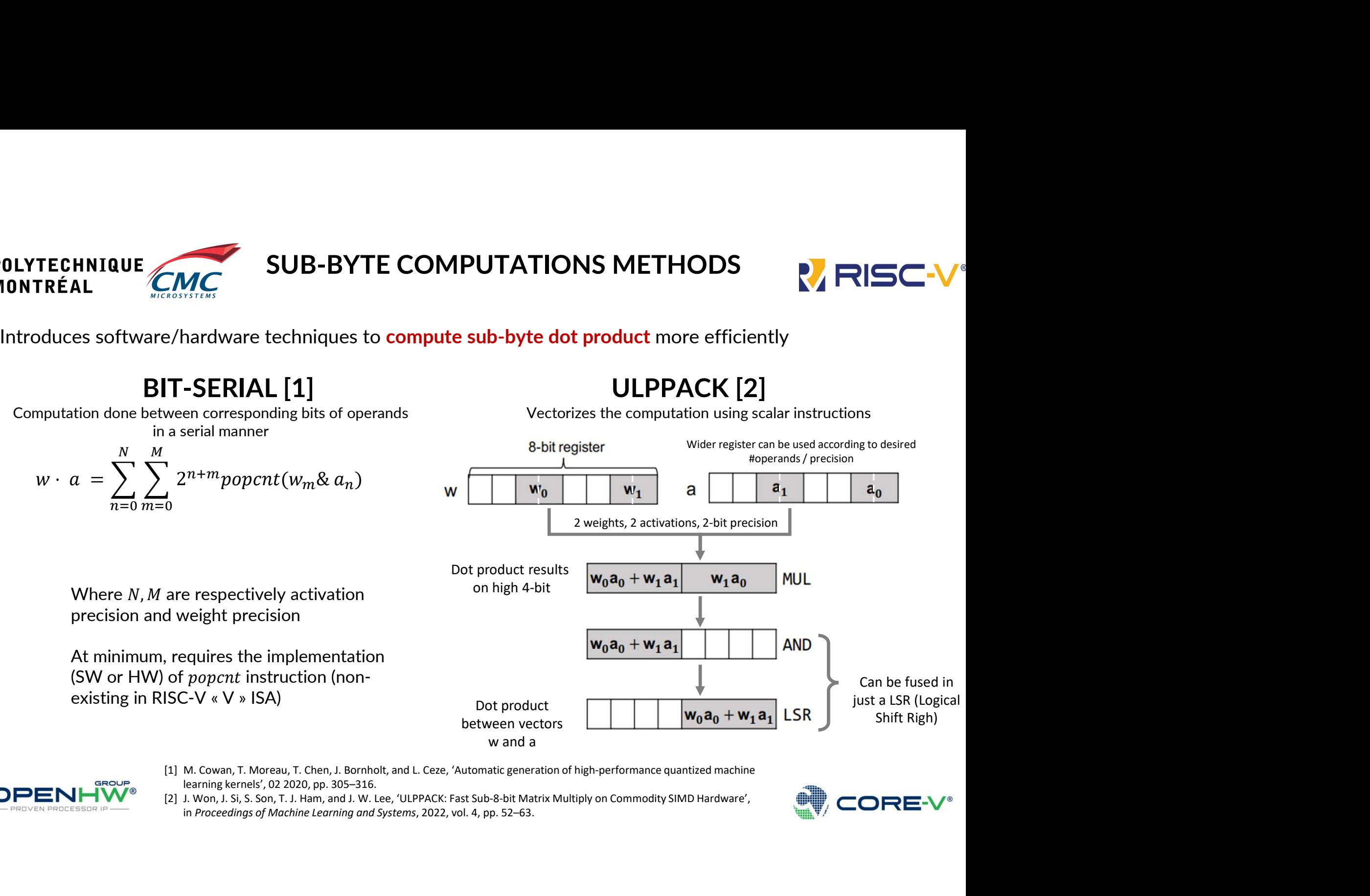

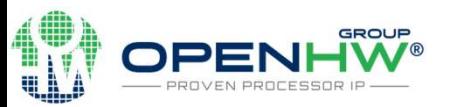

- learning kernels', 02 2020, pp. 305–316.
- in Proceedings of Machine Learning and Systems, 2022, vol. 4, pp. 52–63.

SUB-BYTE COMPUTATIONS METHODS

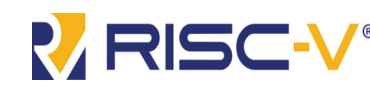

**INTERNATIONS SUB-BYTE COMPUTATIONS METHODS**<br>
Introduces software/hardware techniques to **compute sub-byte dot product** more efficiently<br> **BIT-SERIAL [1]**<br>
Computation done between corresponding bits of operants<br>
Vectoriz

# **EXECUTE COMPUTATIONS METHODS<br>
EXECUTE:**<br>
Computation done between corresponding bits of operands<br>
BIT-SERIAL [1] ULPPACK [2]<br>
Computation done between corresponding bits of operands<br>
Bit-serial complexity is  $O(N \times M)$ <br>
Co in a serial manner

(typ. 1-bit to 2-bit)

# **SUB-BYTE COMPUTATIONS METHODS**<br>
The SUB-BYTE COMPUTATIONS METHODS<br>
BIT-SERIAL [1] ULPPACK [2]<br>
BENT-SERIAL [1] ULPPACK [2]<br>
Detween corresponding bits of operands<br>
in a serial manner More versatile (up to 4-bit precision More versatile (up to 4-bit precision)

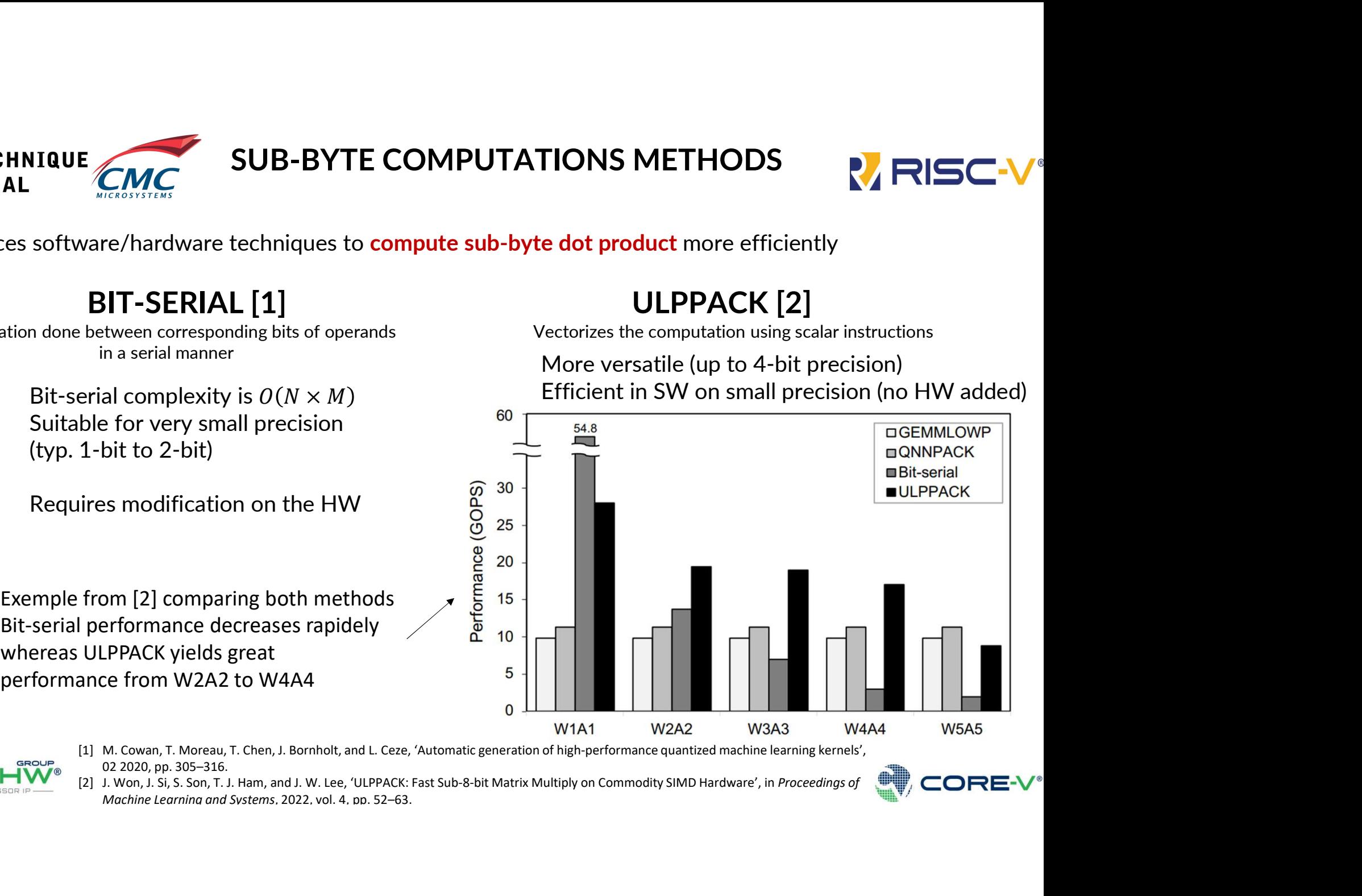

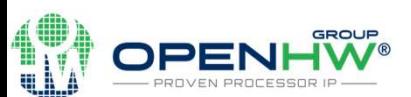

02 2020, pp. 305–316.

Machine Learning and Systems, 2022, vol. 4, pp. 52–63.

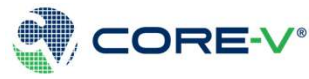

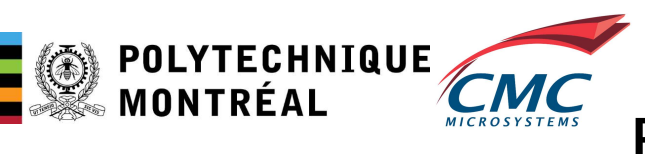

### RISC-V VECTOR PROCESSOR: PARALLELIZATION OF COMPUTATIONS

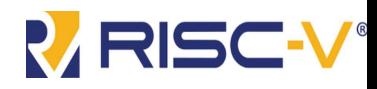

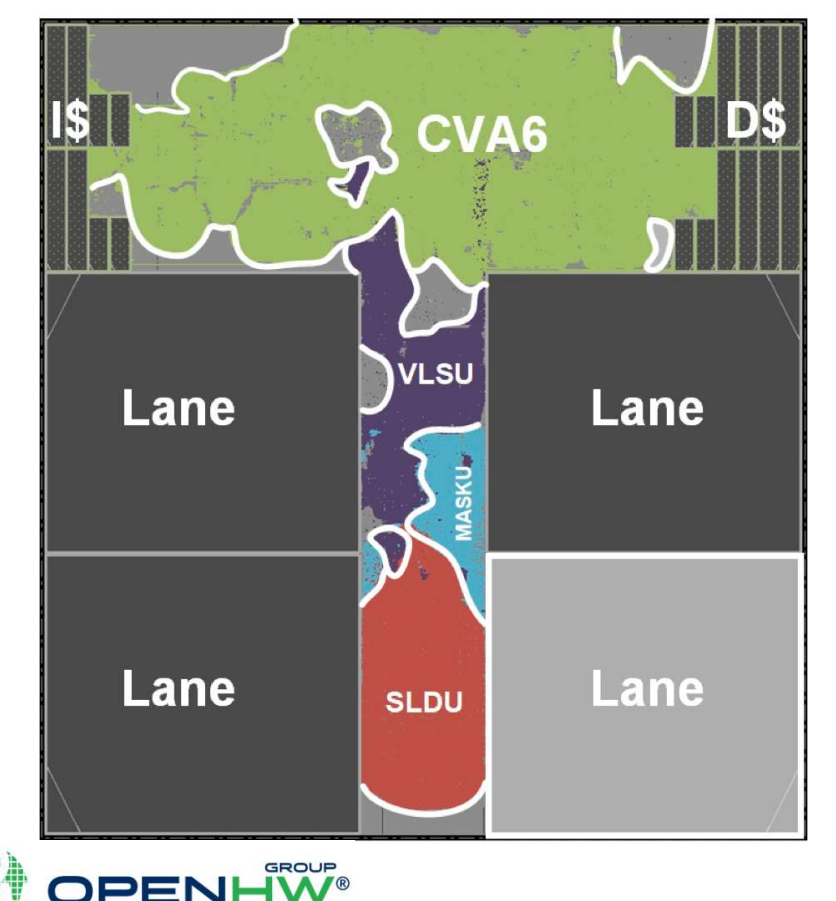

V VECTOR PROCESSOR:<br>ZATION OF COMPUTATIONS<br>4 lane ara micro-architecture

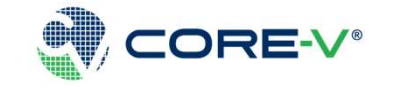

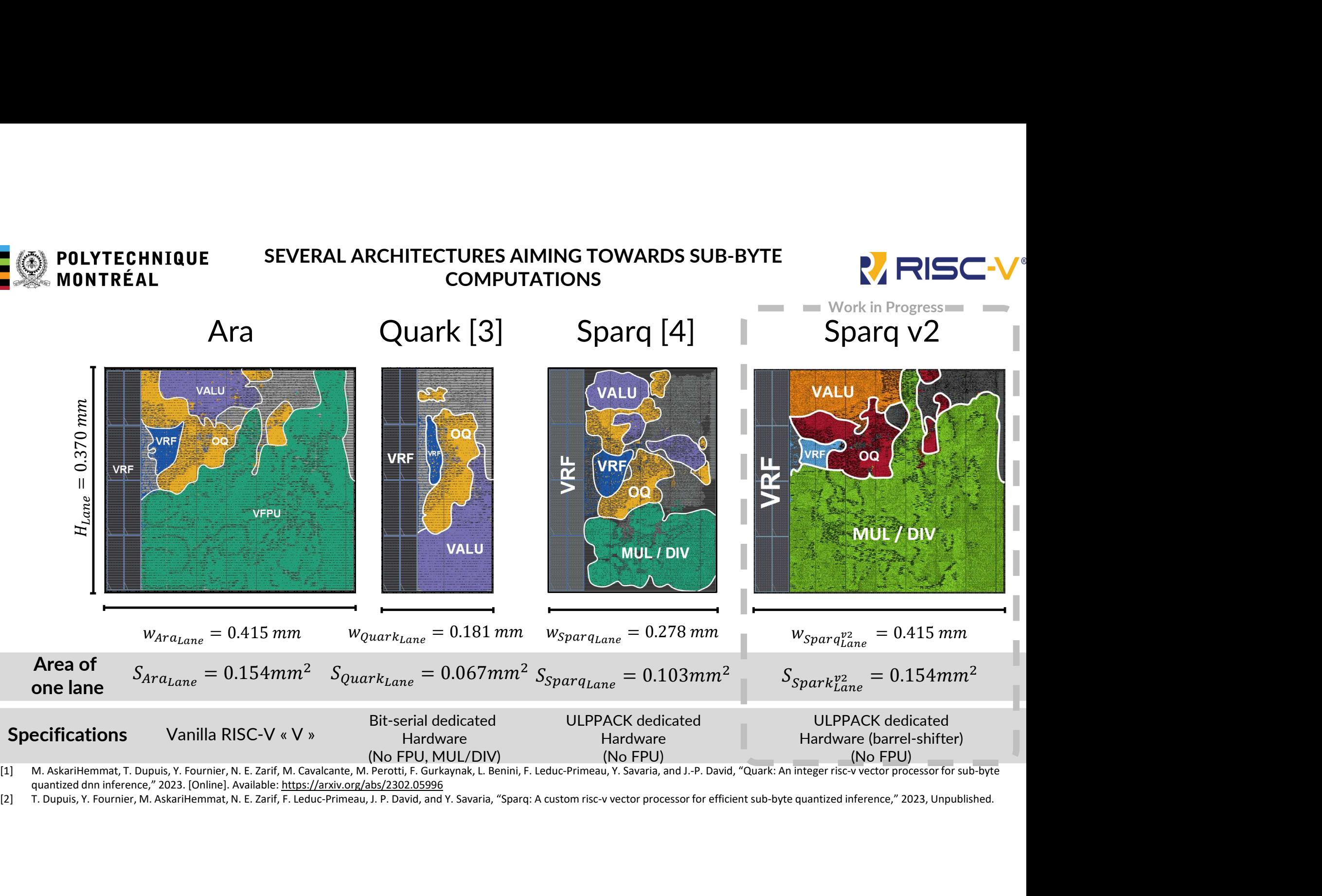

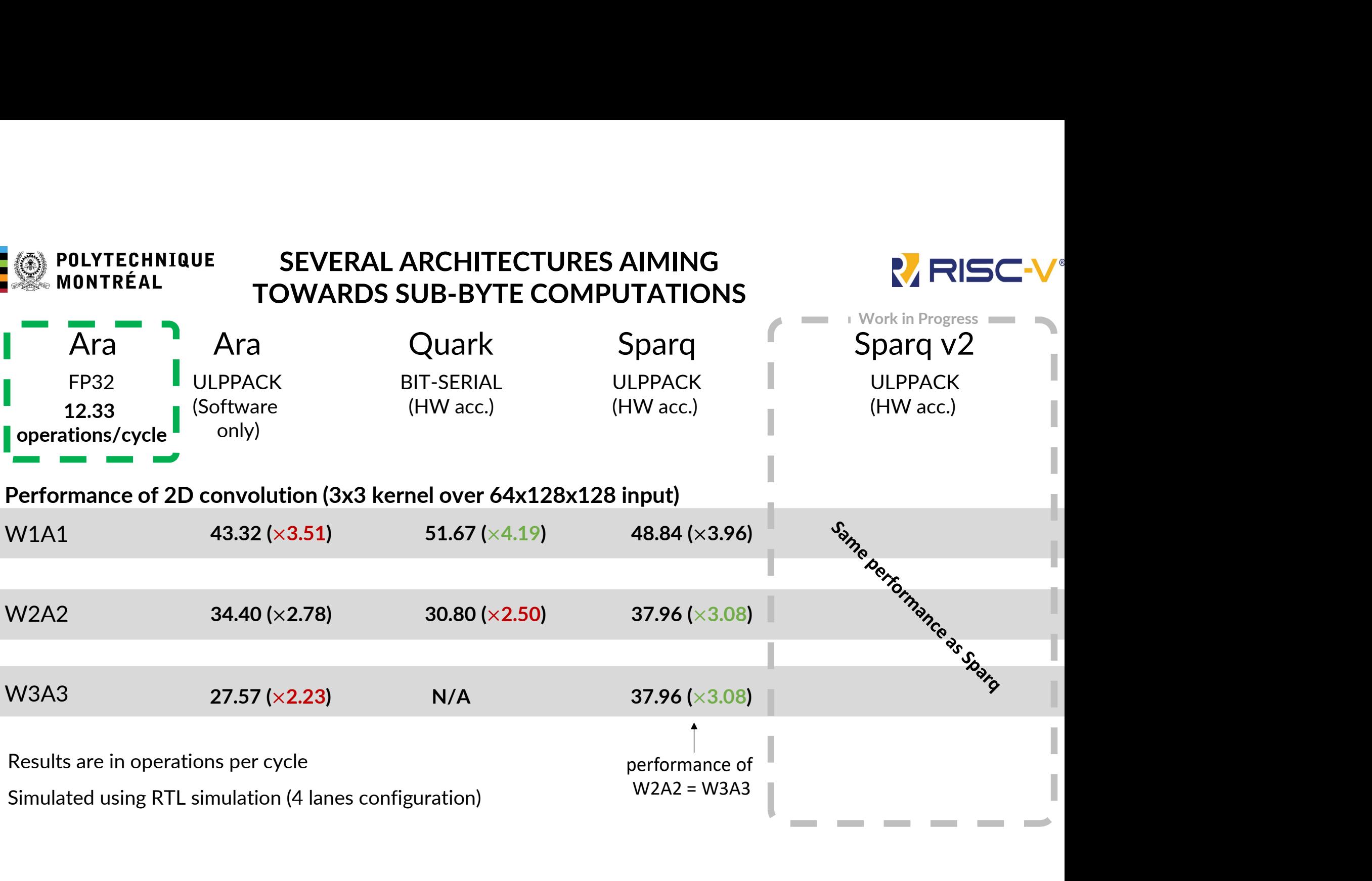

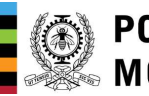

## **E A POLYTECHNIQUE CORE-V Polara Architecture N RISC-V**

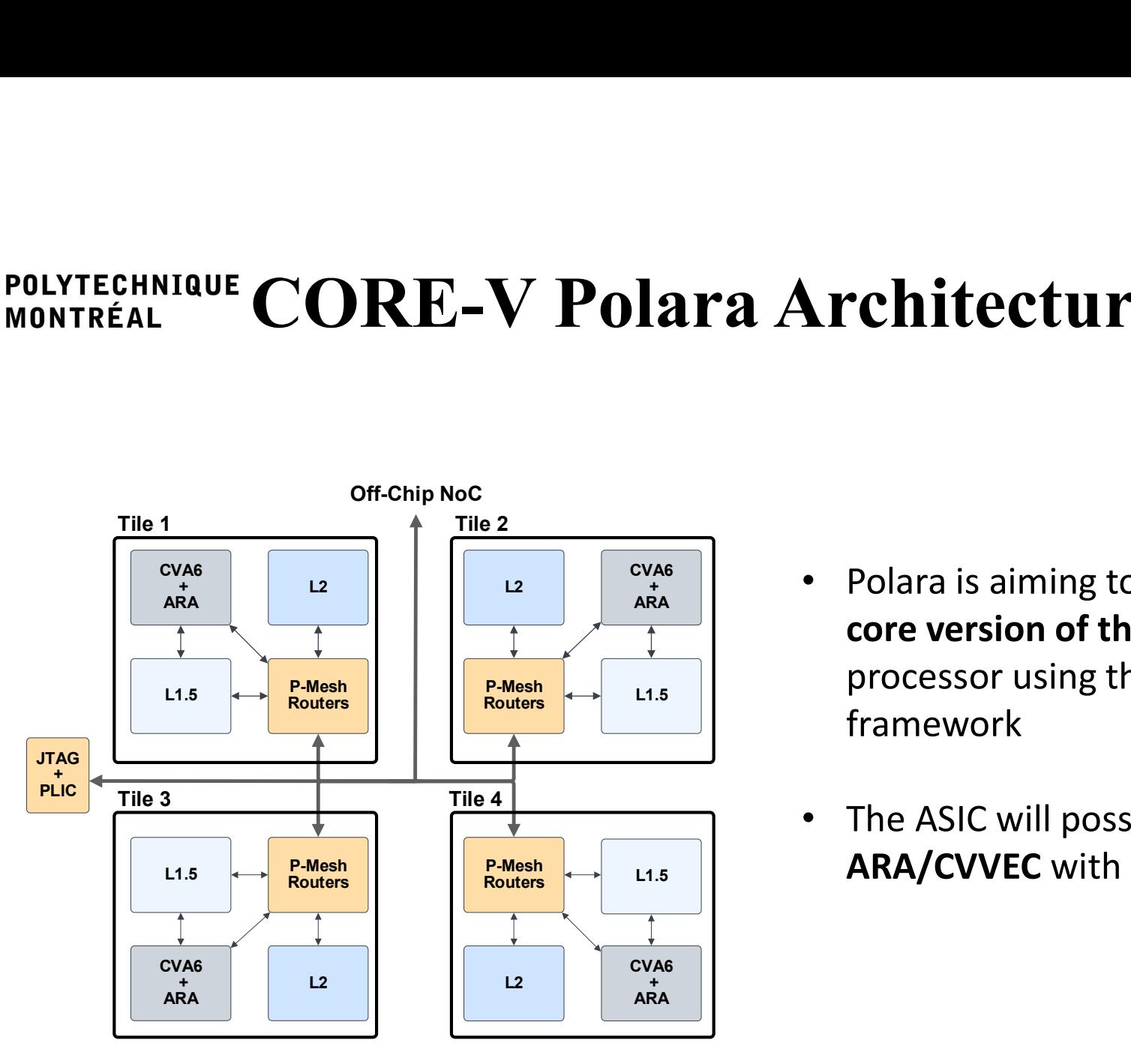

- $P-Mesh$ <br>Routers  $\longleftrightarrow$  L1.5 P-Mesh processor using the **OpenPiton**  $CVA6$   $\qquad$   $\qquad$   $\qquad$   $D<sub>0</sub>$   $\qquad$   $\qquad$  + II • Polara is ain  $\left\| \begin{array}{cc} \bullet & \bullet & \text{Polara is a similar to the case of the two vectors.} \end{array} \right.$ Example 2011 and 15 dinning to cheated a matter of the ARA vectorial<br>core version of the ARA vectorial<br>framework<br><br>The ASIC will posses 4 instances or<br>ARA/CVVEC with 4 lanes each<br> $\frac{1}{1}$ <br>core-v Polara<br>core-v Polara<br> $\frac{1$ core version of the ARA vectorial framework
- $P\text{-}\text{Mesh}\left[\begin{matrix}P\text{-}\text{Mesh}\end{matrix}\right]$  L1.5 ARA/CVVEC with 4 lanes each The ASIC will posses 4 instances or

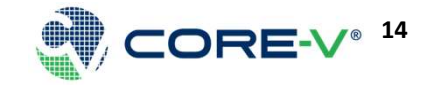

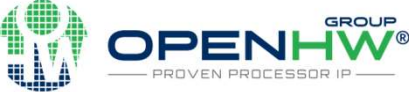

Tile

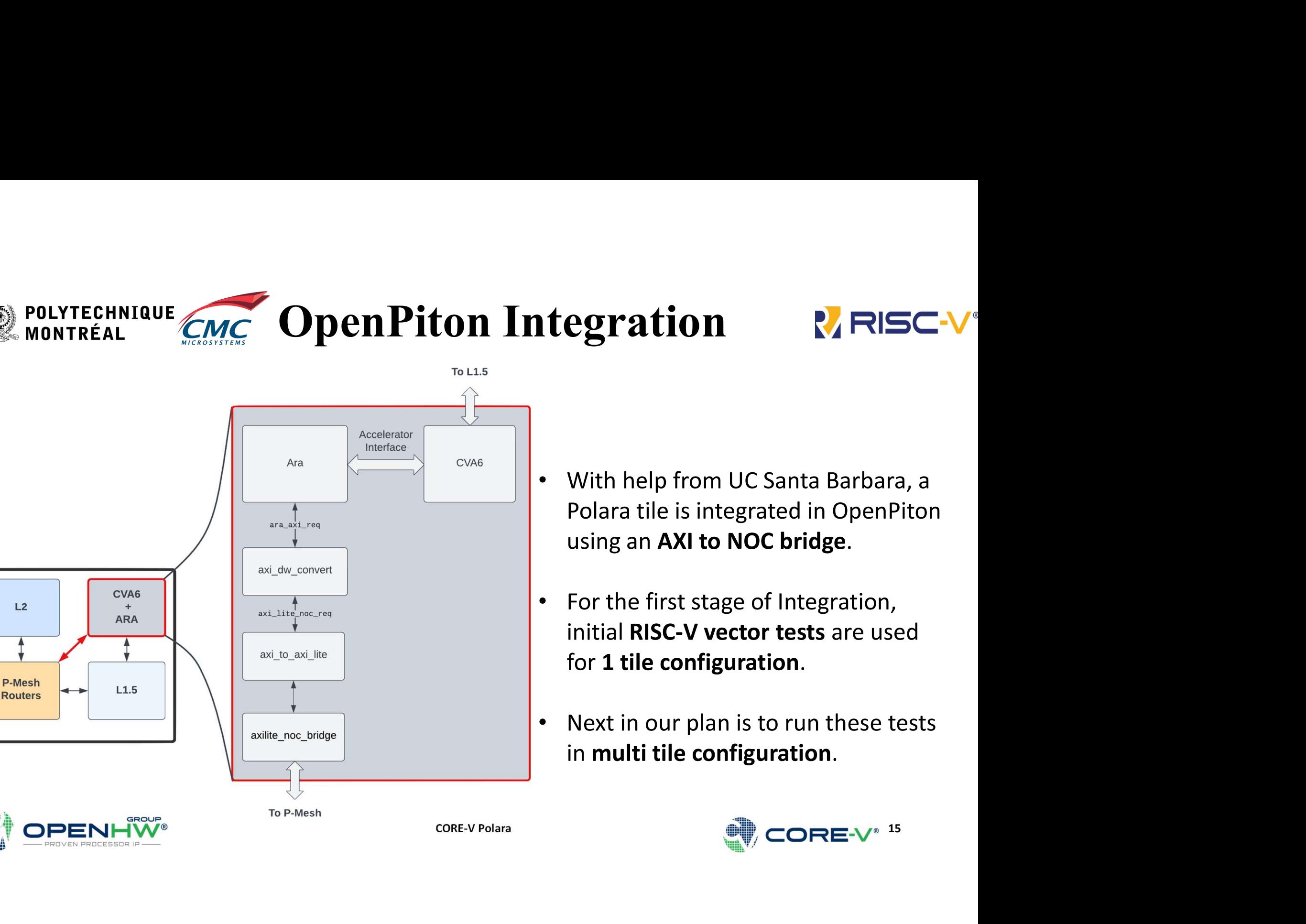

- With help from UC Santa Barbara, a Polara tile is integrated in OpenPiton using an AXI to NOC bridge.
- For the first stage of Integration, initial RISC-V vector tests are used for 1 tile configuration.
- Next in our plan is to run these tests in multi tile configuration.

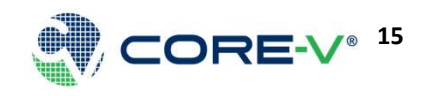

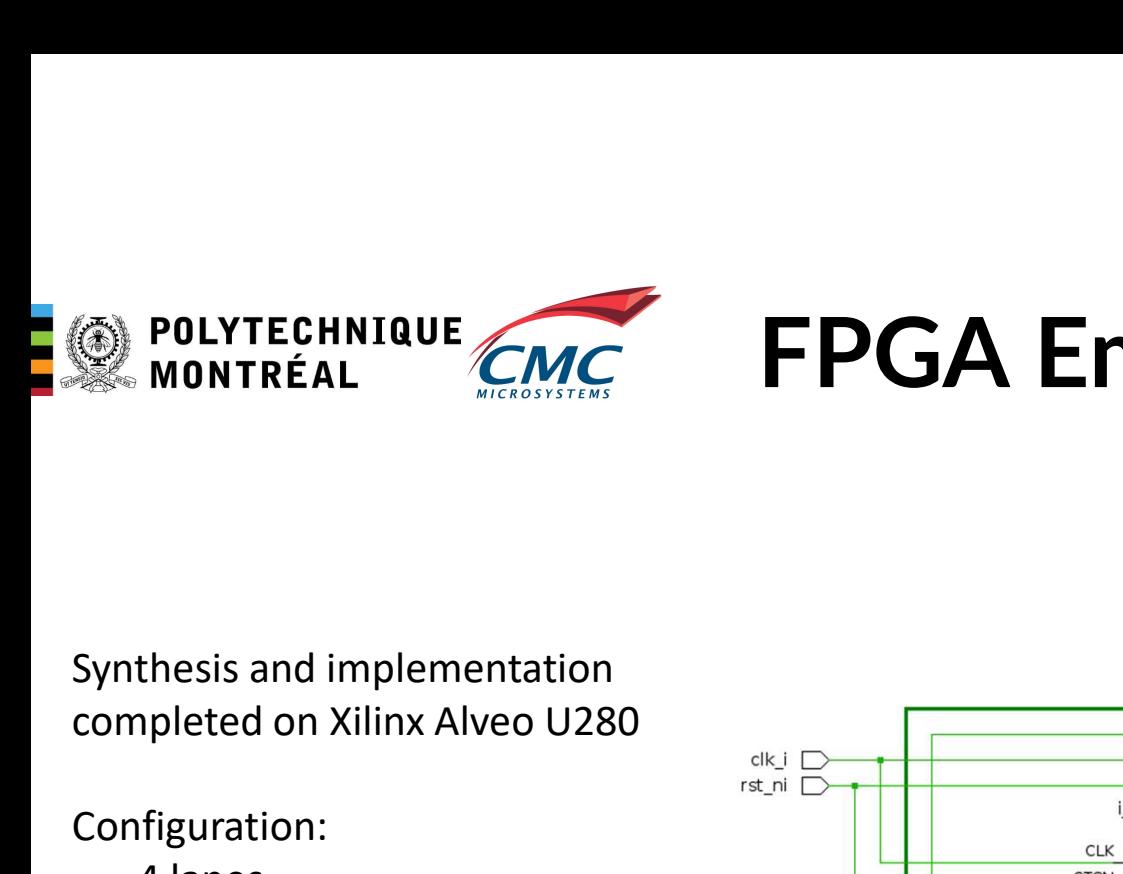

# FPGA Emulation - Ara

Configuration:

- 
- 
- 

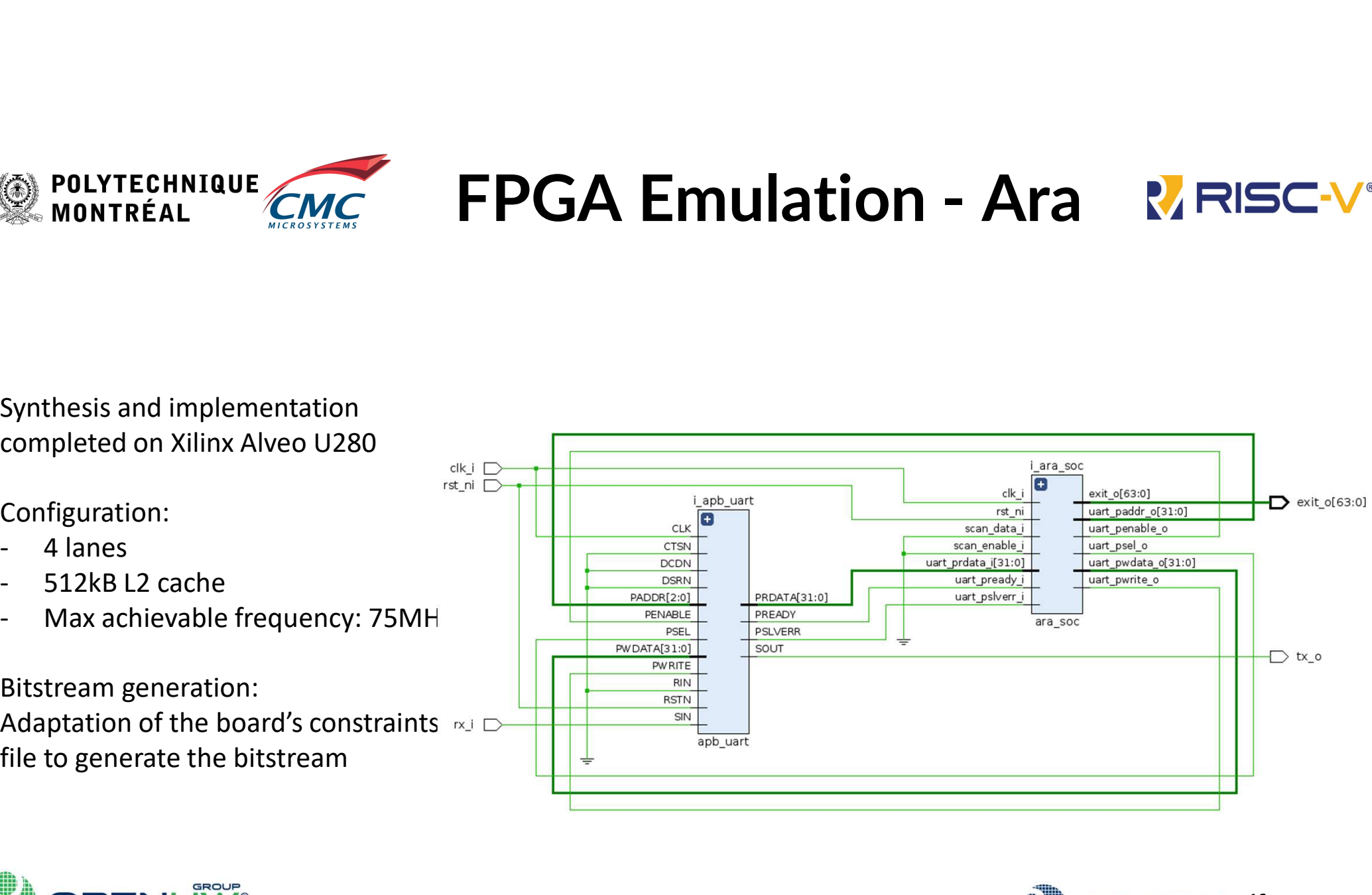

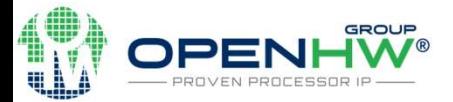

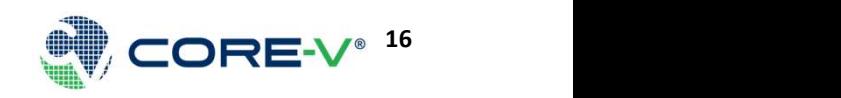

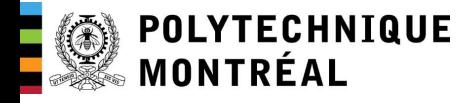

# $\rm{FPGA~Emulation}$  - Ara eth zürich $\rm{V}$  RISC-V<br>
(Alveo U280

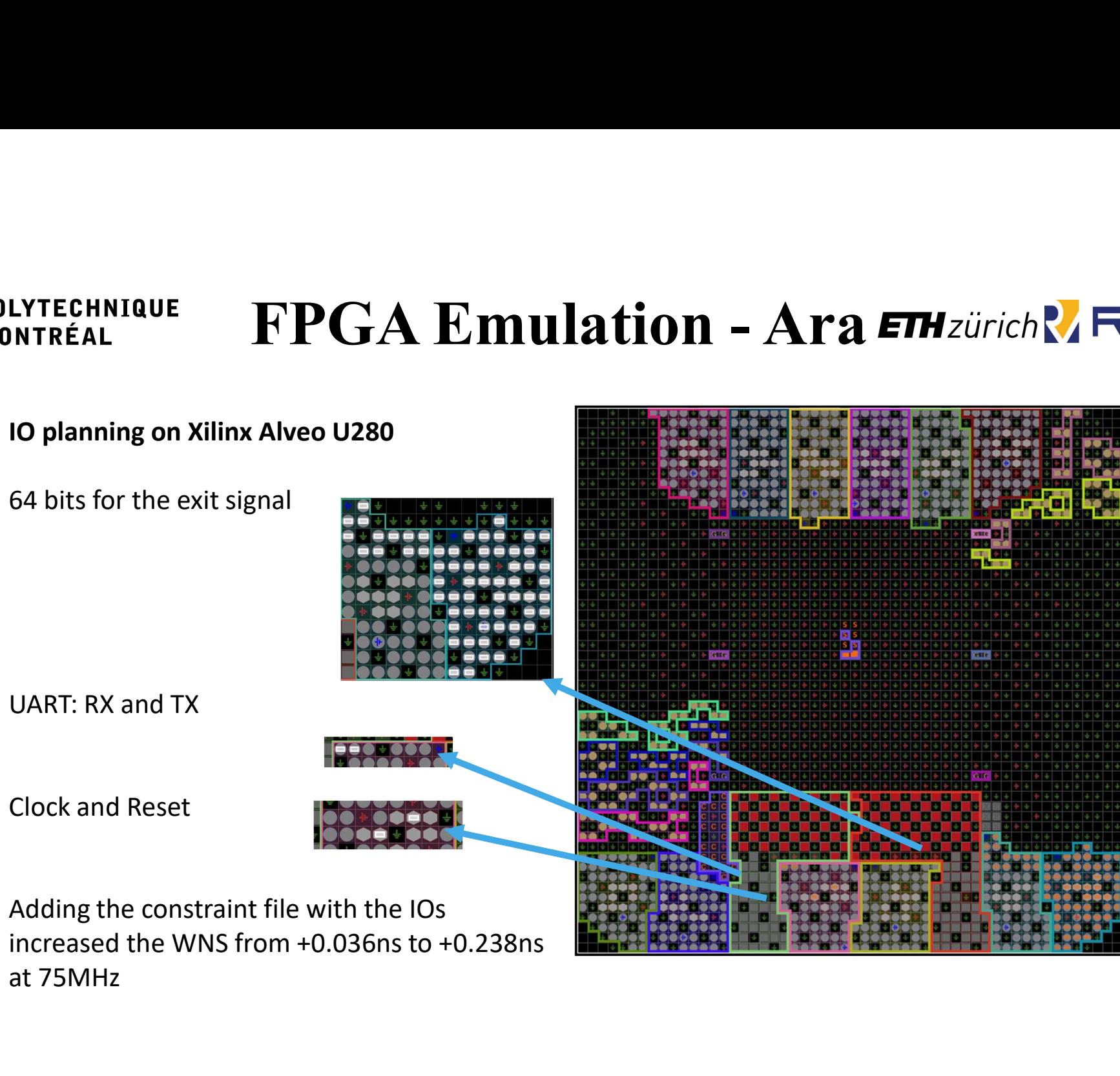

at 75MHz

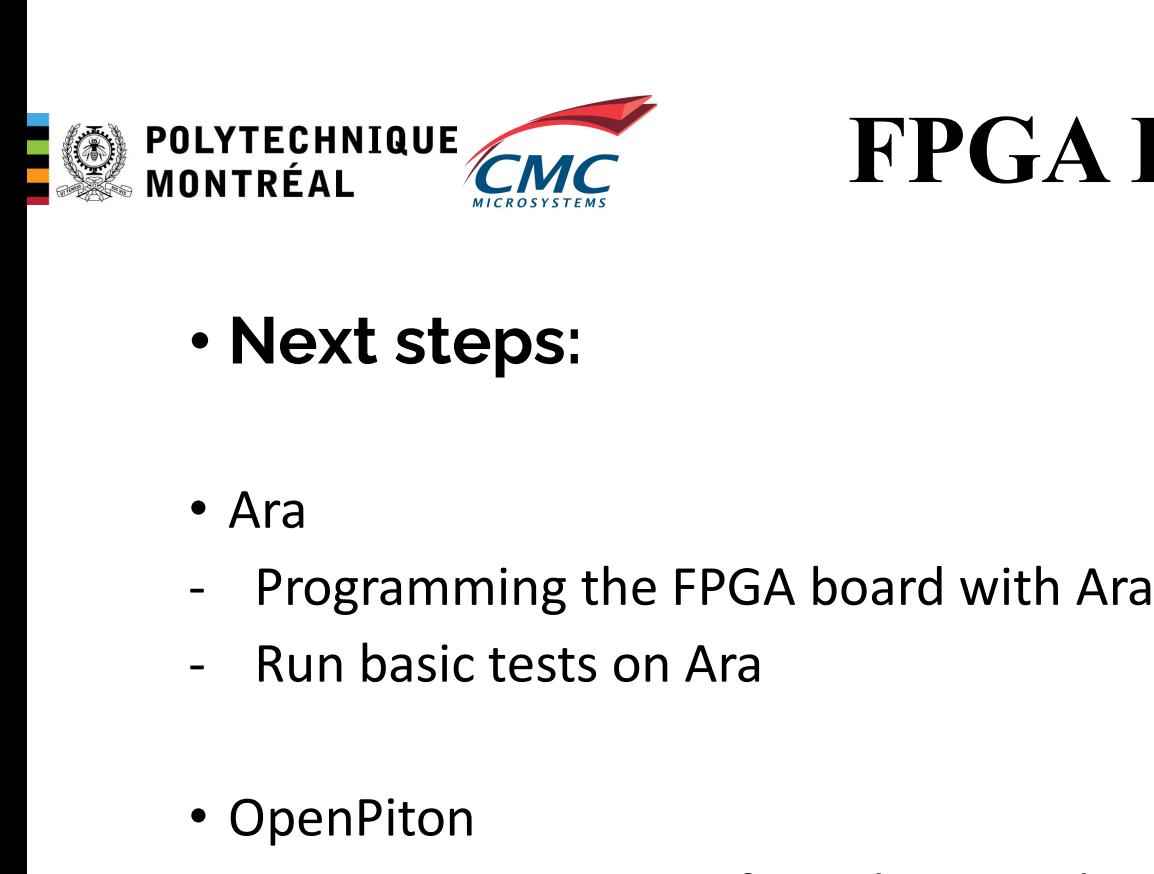

# FPGA Emulation R RISC LYTECHNIQUE CALC FPGA Emulation<br>
• Next steps:<br>
• Ara<br>
– Programming the FPGA board with Ara<br>
– Run basic tests on Ara

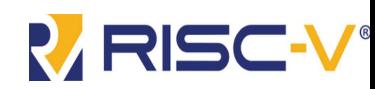

### • Next steps:

- Ara
- 
- 
- OpenPiton
- Next steps:<br>• Ara<br>• Programming the FPGA board with Ara<br>• Run basic tests on Ara<br>• OpenPiton<br>• Write Fusesoc script for Polara emulation: synthesis, implementation,<br>generation of bitstream<br>• Programming the FPGA board wi **Vext steps:**<br>Transformalignal and the FPGA board with Ara<br>Run basic tests on Ara<br>PrenPiton<br>Write Fusesoc script for Polara emulation: synthesis<br>generation of bitstream<br>Programming the FPGA board with 1 tile of Polara's<br>Ru • Ara<br>• Programming the FPGA board with Ara<br>• OpenPiton<br>• Write Fusesoc script for Polara emulation: synthesis, implementation,<br>generation of bitstream<br>• Programming the FPGA board with 1 tile of Polara's OpenPiton<br>• Run • Ara<br>
• Programming the FPGA board with Ar<br>
• Run basic tests on Ara<br>
• OpenPiton<br>
• Write Fusesoc script for Polara emulat<br>
• Programming the FPGA board with 1<br>
• Run tests on Polara<br>
• PENHW®
- 
- 

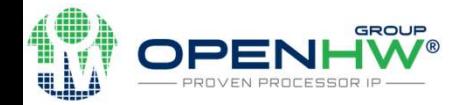

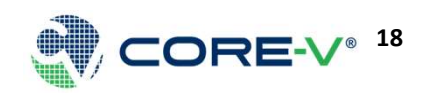

# ASIC design - Specifications R<sub>ARIS</sub>

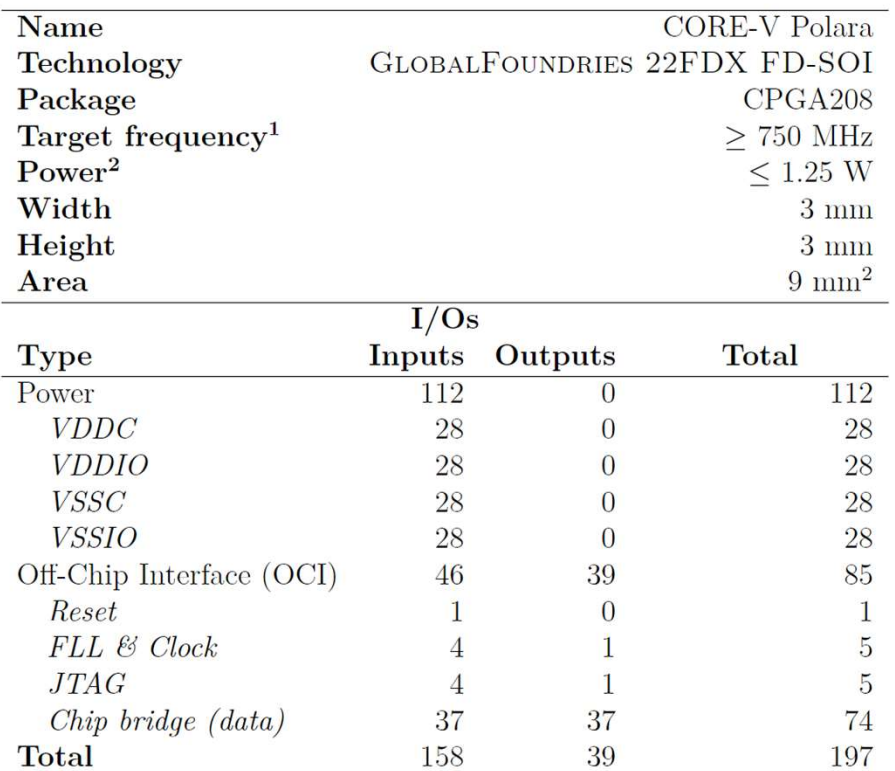

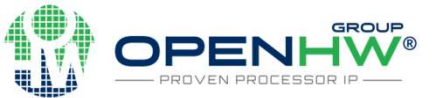

- CORE-V Polara is aimed to be tapedout this summer in GF22FDX
- We are aiming for a 3 x 3 mm die at a > 750 MHz clock

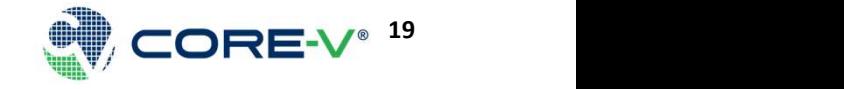

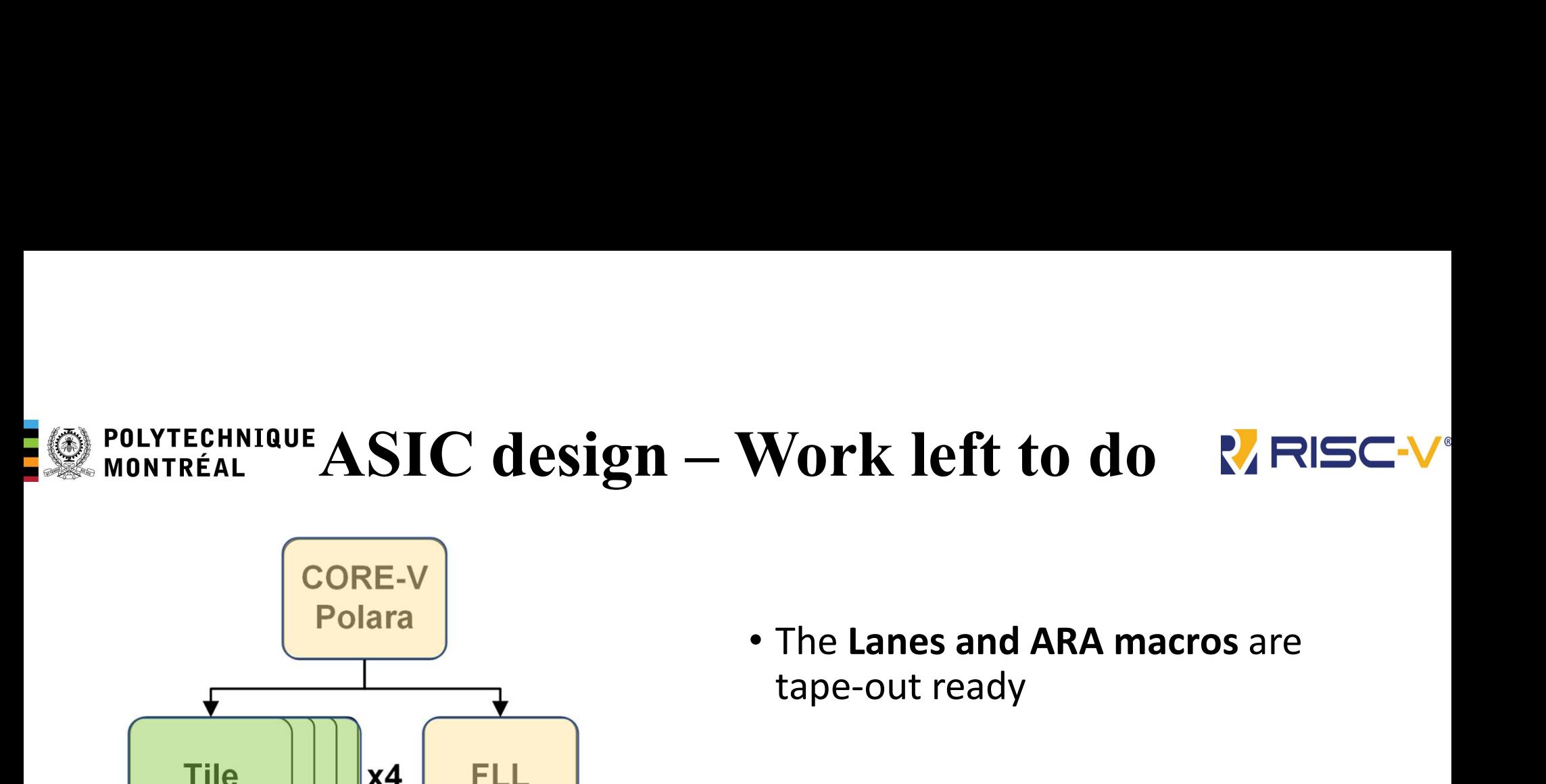

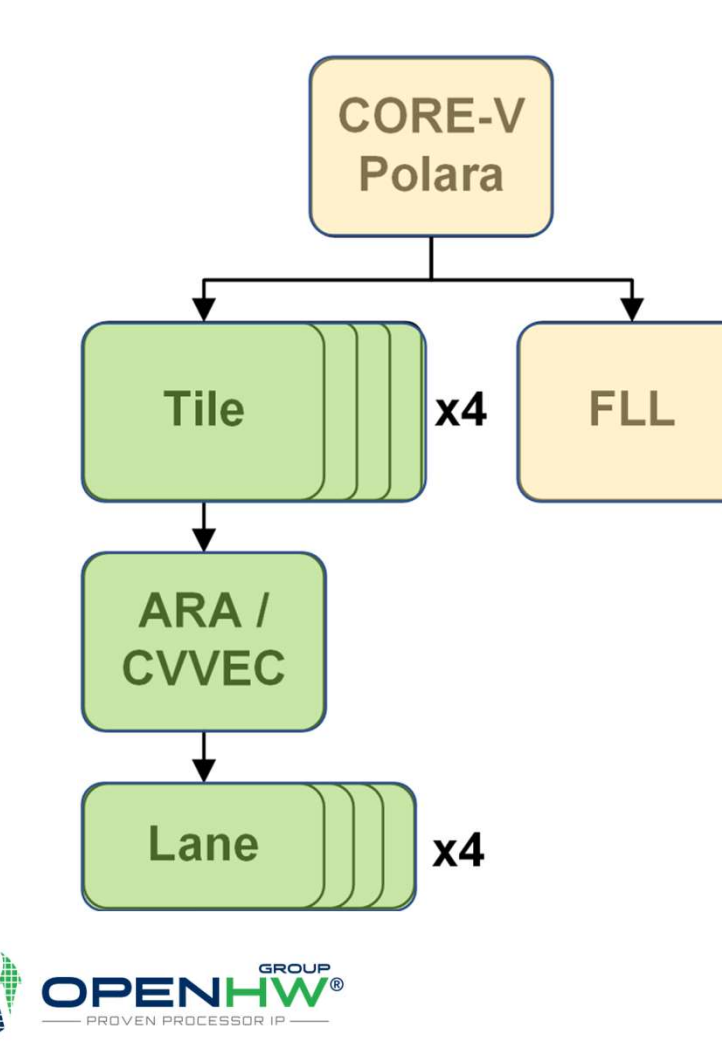

- tape-out ready
- Currently finalising the OpenPiton Tile macro
- Currently starting working on the Top-Level macro

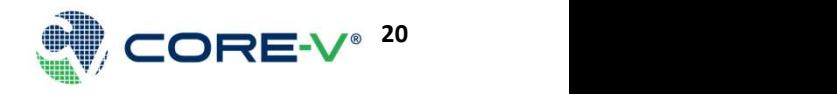

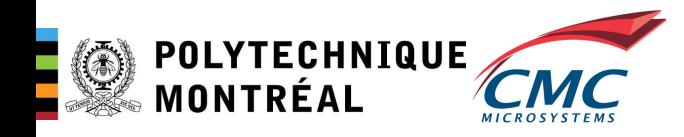

# **ASIC design - Macros RRSCV**

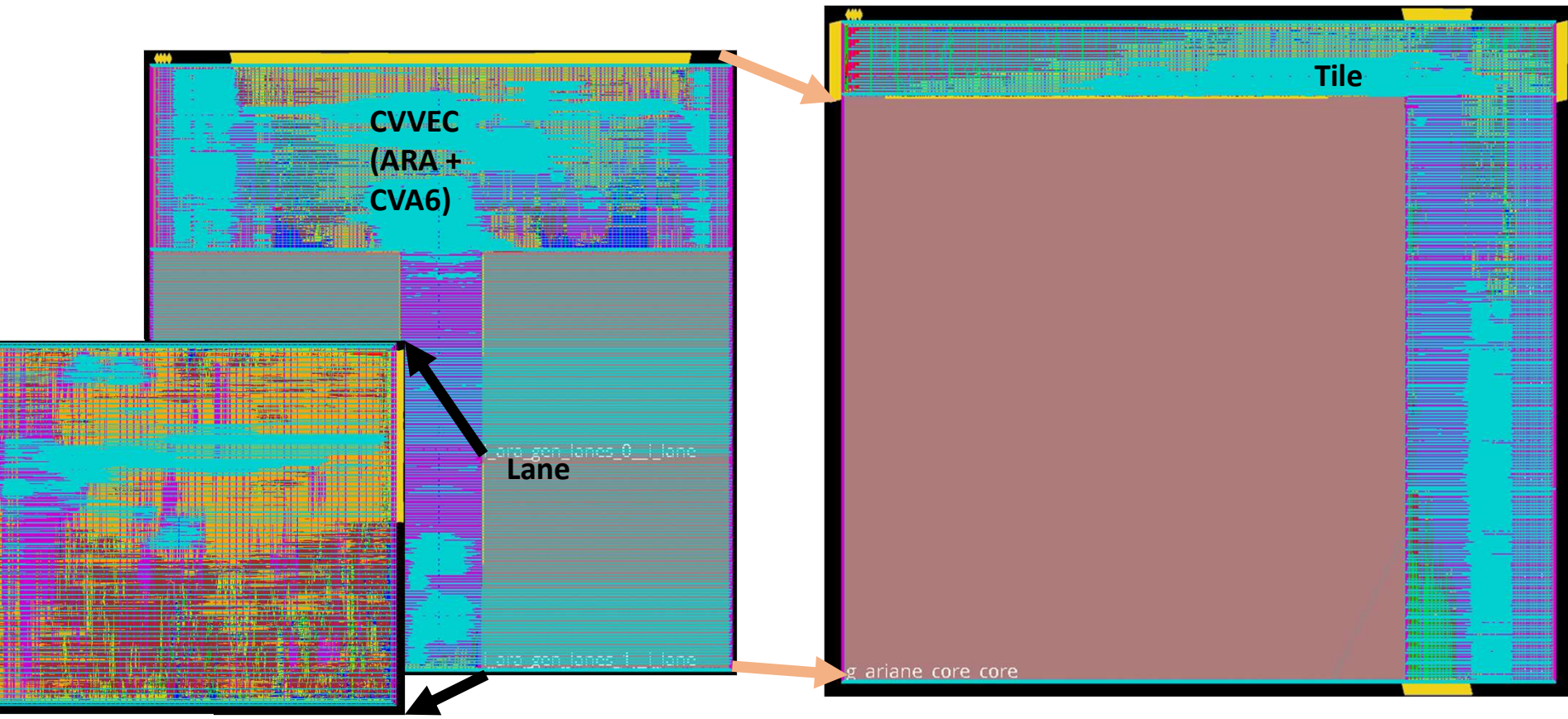

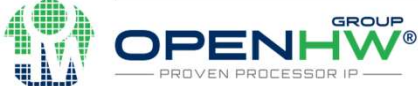

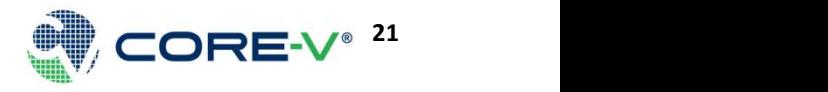

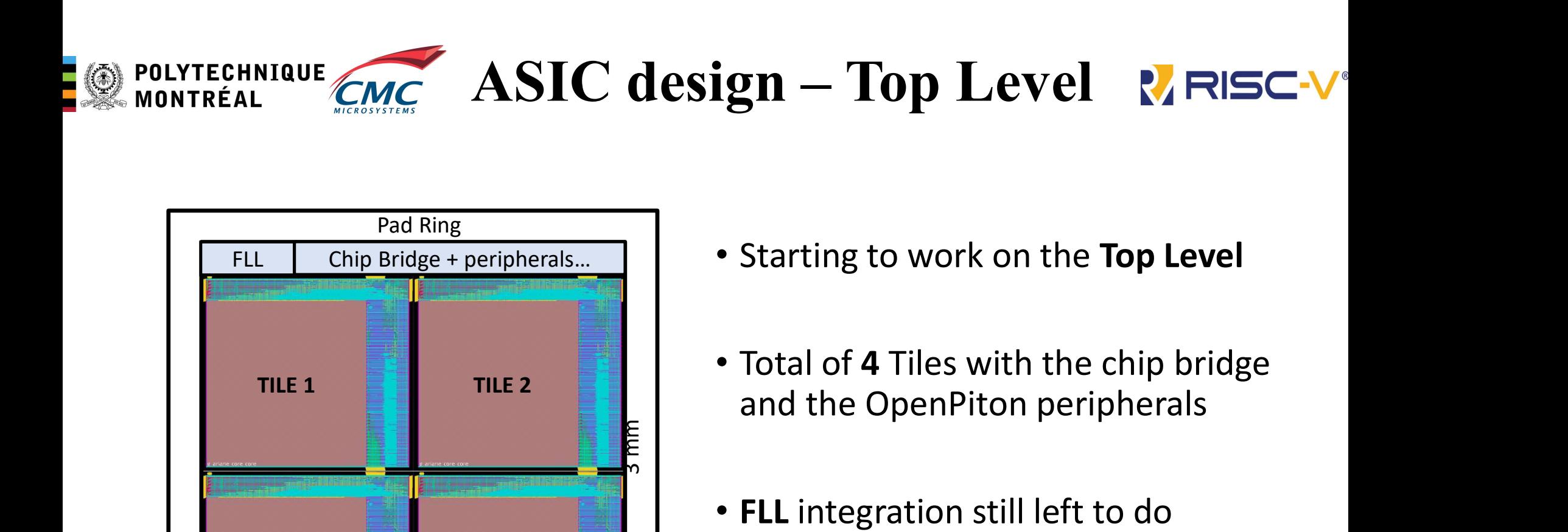

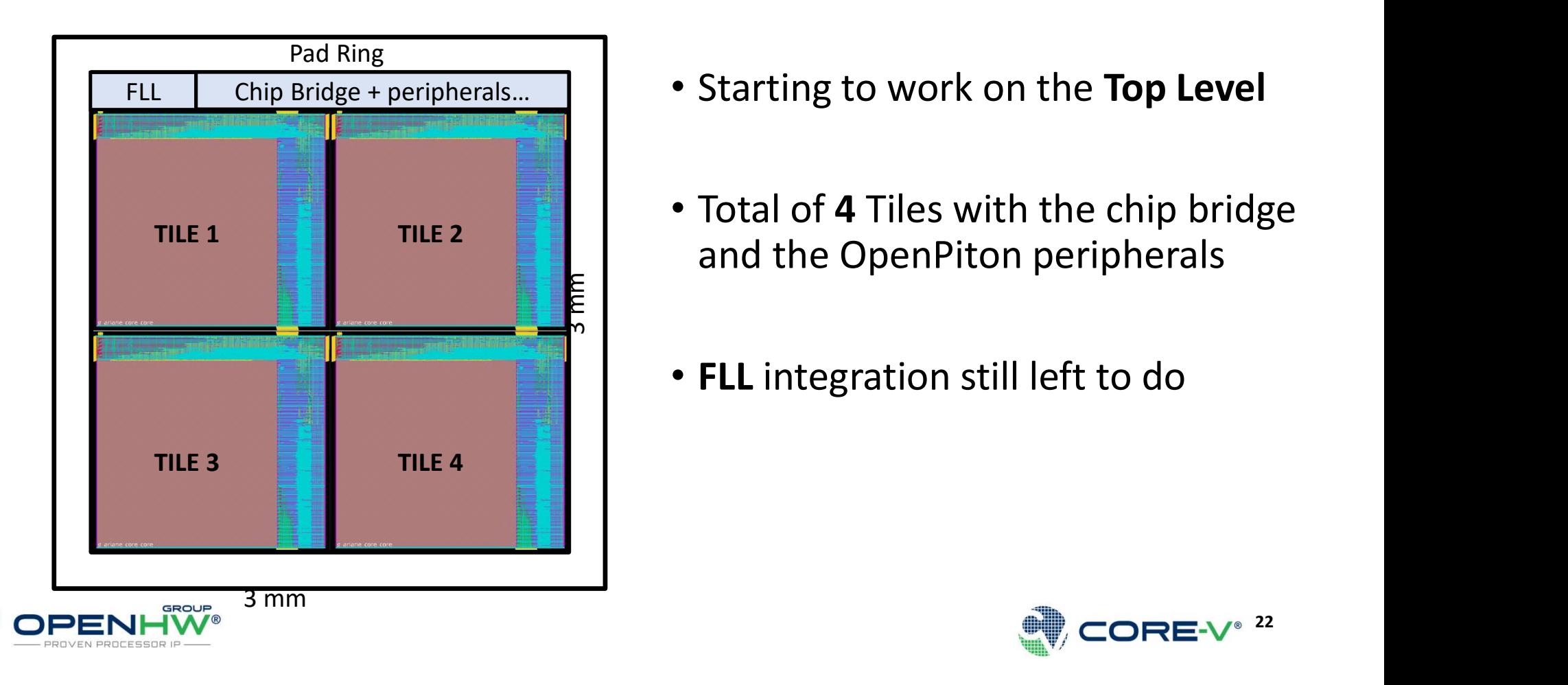

- Starting to work on the Top Level
- Total of 4 Tiles with the chip bridge
- FLL integration still left to do

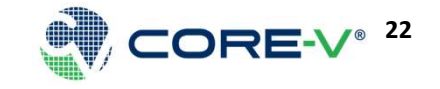

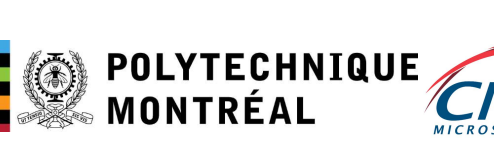

# **POLYTECHNIQUE CMC PnR timing results ETH**zürich RRSC-V

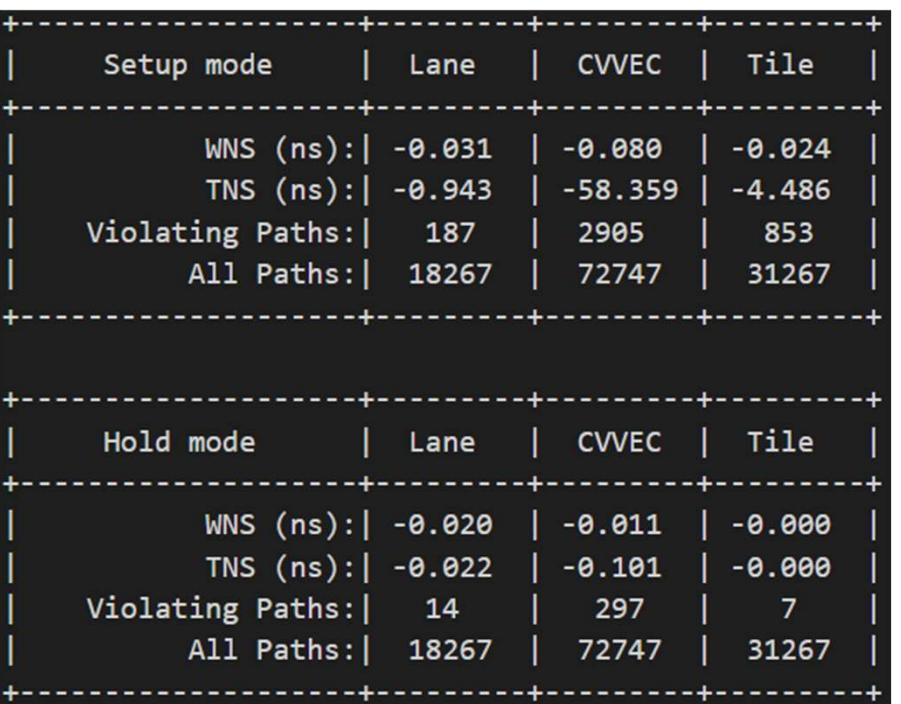

- Timing results for the current macros
	- Clock @ 750 MHz
	- Some small violations left to fix
	- Violations can be fixed using ECO on the critical paths

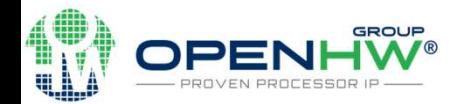

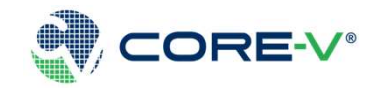

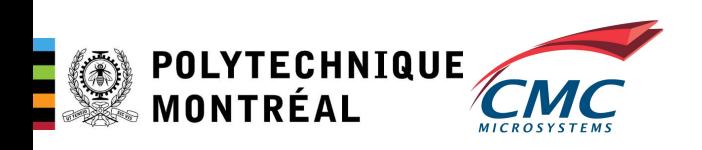

Tape-out plan ETH zürich R RISC-V

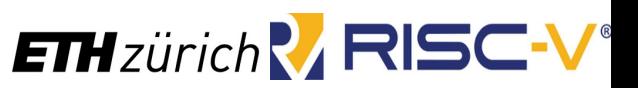

### MPW2254 :

- Application deadline : 2023-04-10
- Cancelation date : 2023-07-05
- Export Control Date : 2023-07-19
- Design Submission Deadline : 2023-07-19
- Delivery Date : 2024-01-05

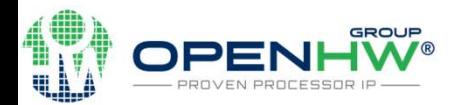

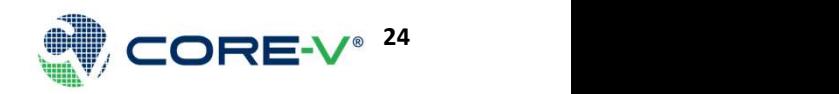

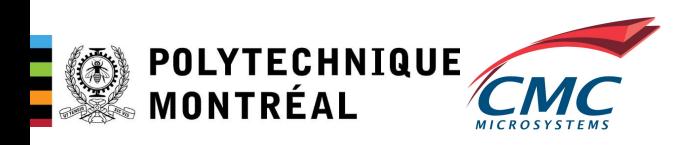

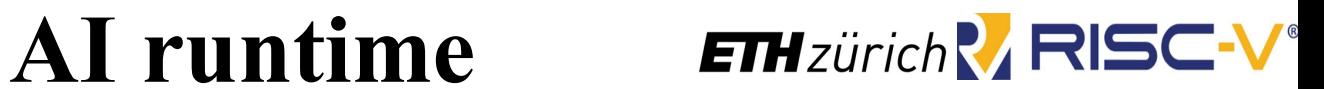

- Usually, To run AI workload on RISC V we need to have a full OS (like Linux) build with support user level vector instructions.
- Or run the AI workload directly on Metal which presents it is own challenges.
- While CVA6 does have an MMU (memory management unit), the Ara vector processor doesn't
- An MMU is necessary for address translation and virtual memory (and running Linux)
- Thus, running RISCV vector code in an OS environment not possible.

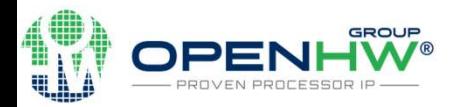

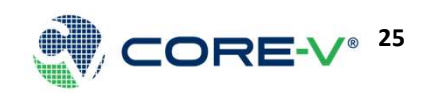

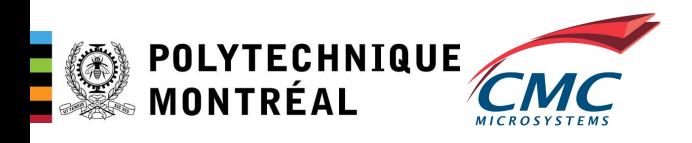

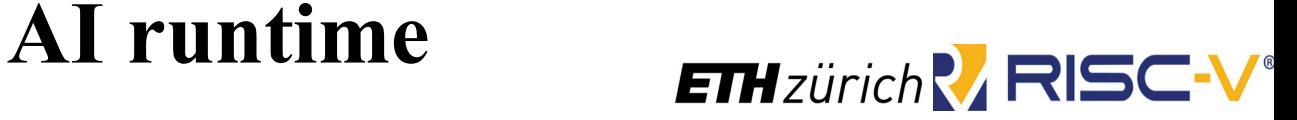

- Solution:
	- Build an AI runtime that works directly on baremetal
- Running baremetal AI not only would work without OS, but it also reduces memory address translation that can result in fewer memory operations, which reduces computation time and power
	- The generic code structure that we build should support a wide array of microcontrollers and processors
- Challenges:
	- Only the basic functionality of C is supported, which means that there is no support for standard C libraries, or even stuff like malloc and other dynamic memory units.

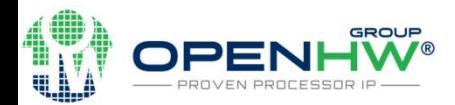

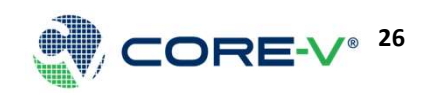

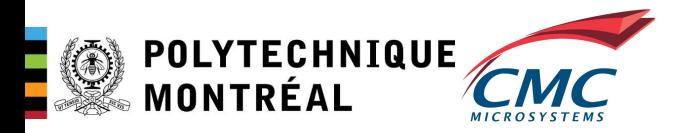

### Keras2c ETHzürich RRISC-V

- Keras2c has two parts:
	- Code gen: takes input<br>keras ".h5" network and convert it to C code.
	- Library files: written in C contain the supported ML ops and different data structures to run generate C code **Server C** Input Keras network
- Capable to run with little modification
- https://github.com/f0uri est/keras2c

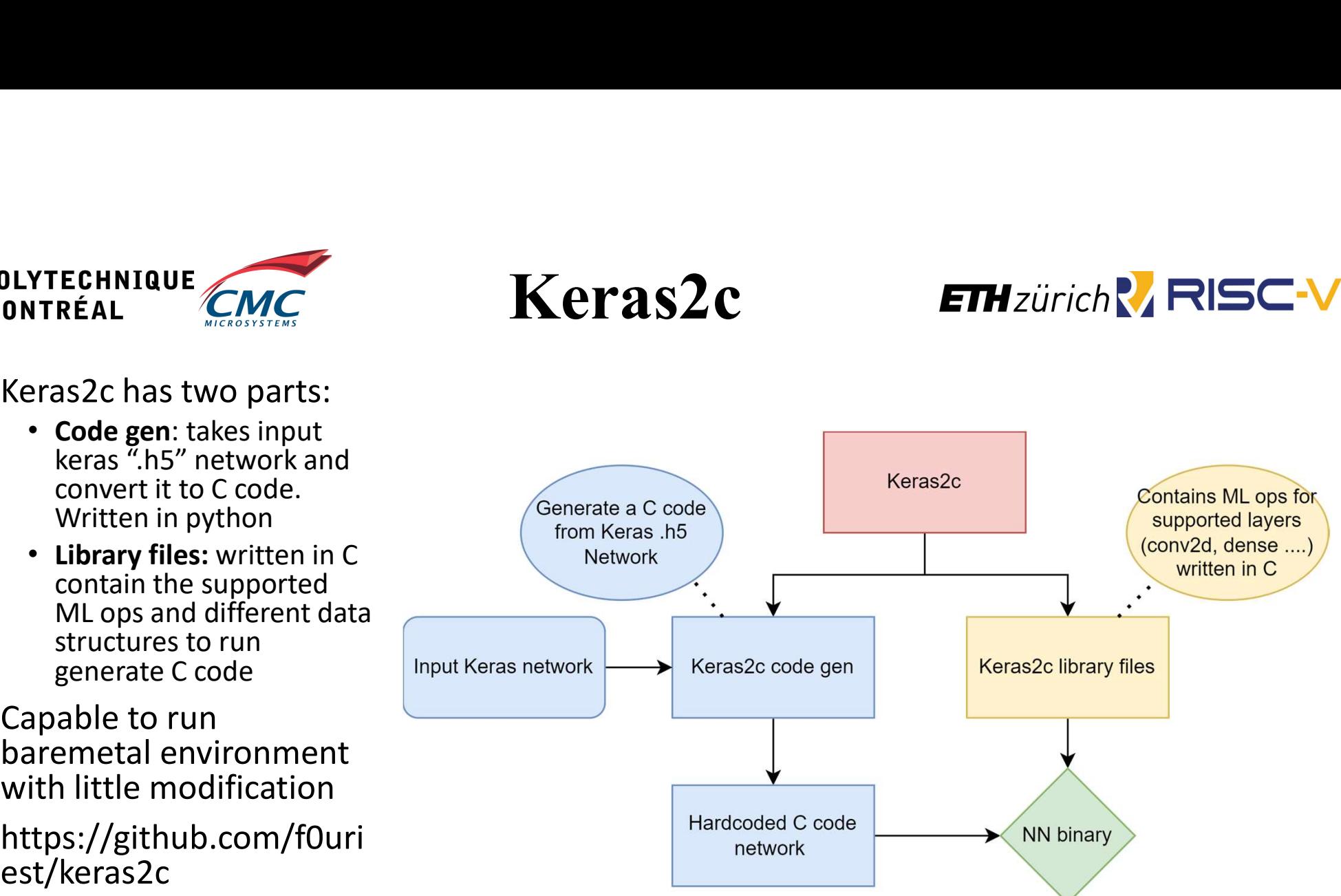

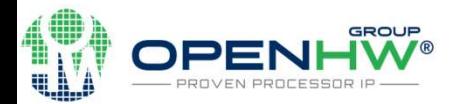

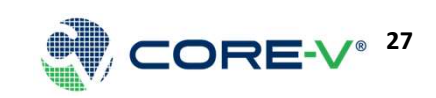

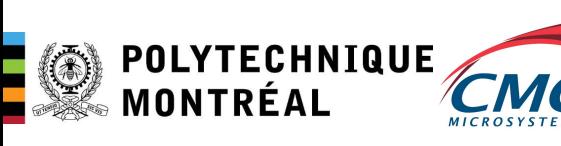

## Keras2c workflow ETHzürich RESC-V

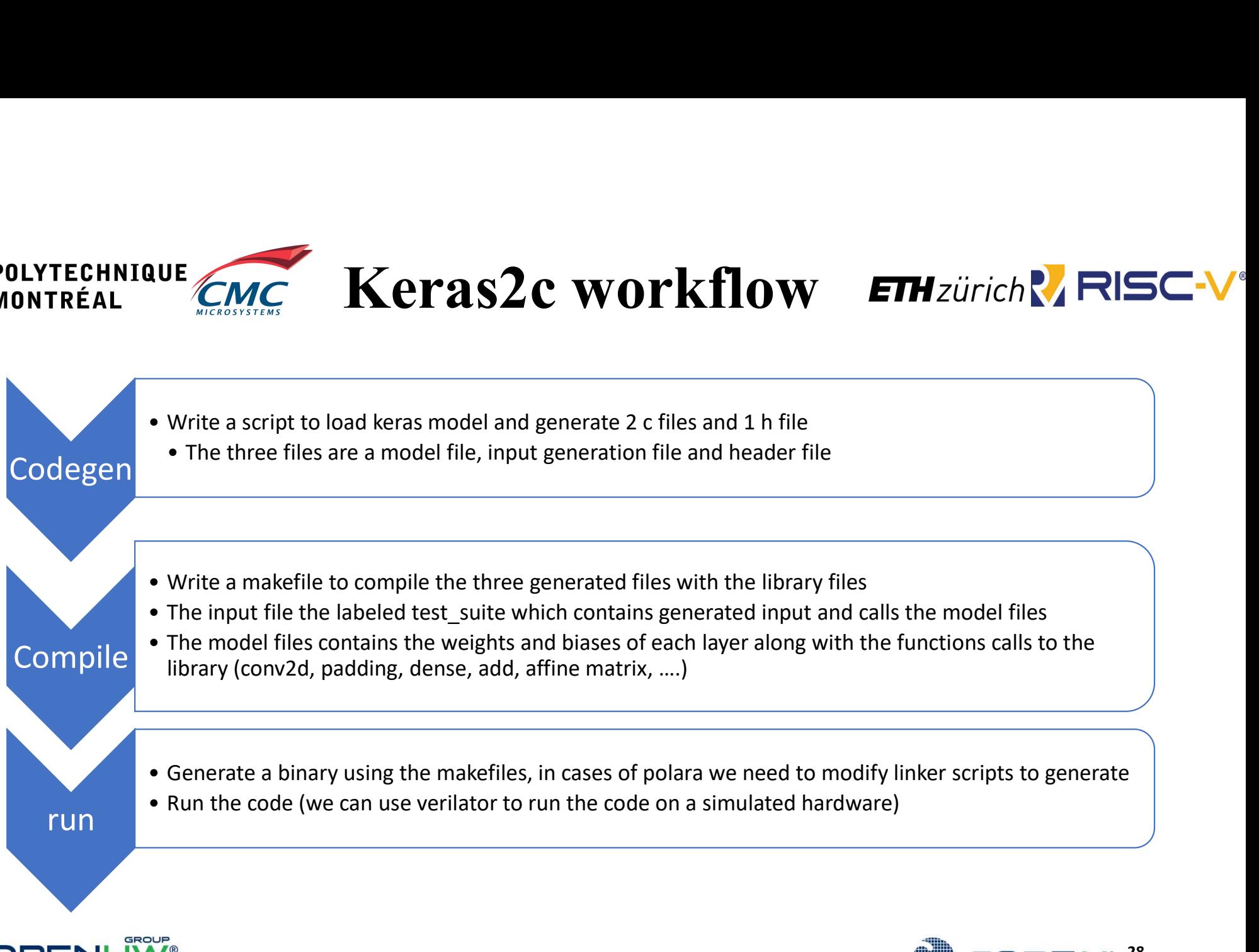

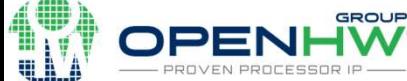

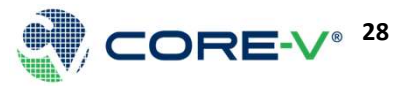

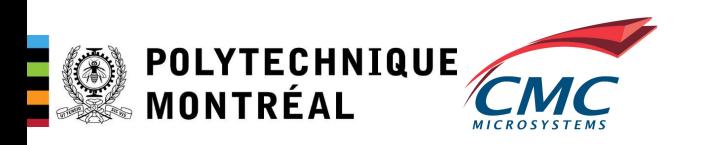

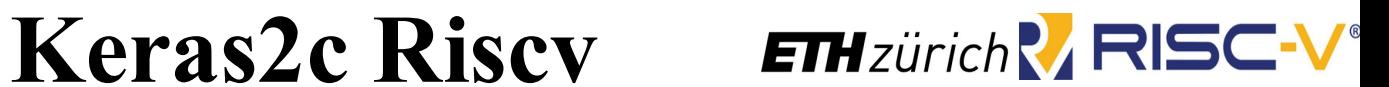

- **EXECTED FROM THE GALLET CONCRETATION CONTREAL**<br>• The generated binary can work in verilator which is a cycle accurate<br>• It is producing the expected output which is the exact output if ran<br>• It is producing the expected emulator,
- It is producing the expected output which is the exact output if ran natively on X86 linux, or Spike RISCV elf

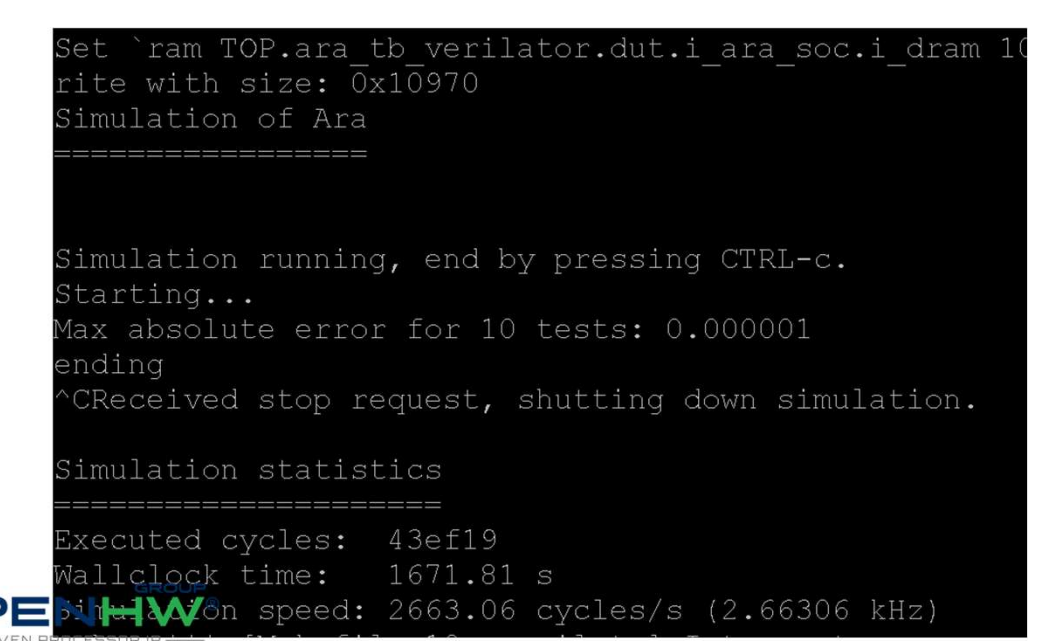

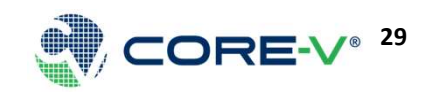

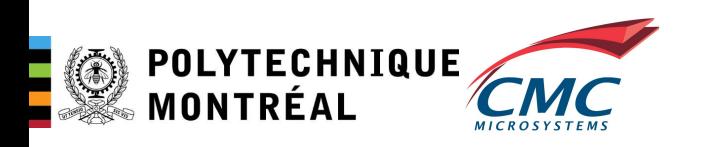

# Polara-keras2c ETHzürich RISC-

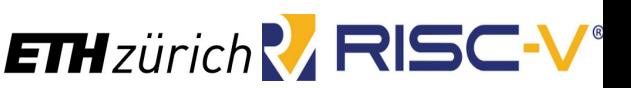

- EXTECHNIQUE CALC **POLATA-KETAS2C ETH**zürich **POLATA-KETAS2C ETH**zürich **POLATA-KETAS2C ETH**zürich **POLATA-W**<br>
 rewriting some of the function of Keras2c to work for baremetal with<br>
custom implementation to work for TREHNIQUE CALC **POLAGE PROPERTIES CONTRESS CONTRESS CONTRESS CONTRESS CONTRESS CONTRESS CONTRESS CONTRESS CONTRESS CONTRESS CONTRESS CONTRESS CONTRESS CONTRESS CONTRESS CONTRESS CONTRESS CONTRESS CONTRESS CONTRESS CONTRESS** strlen, strnlen, strcmp, strcpy, printf…) TRÉAL<br>
TRÉAL<br>
FRÉAL<br>
FRÉAL<br>
FRÉAL<br>
FRÉAL<br>
FRÉAL<br>
FRÉAL<br>
FRÉAL<br>
FRÉAL<br>
FRÉAL<br>
FRÉAL<br>
FRÉAL<br>
FRÉAL<br>
FRÉAL<br>
FRÉAL<br>
FRÉAL<br>
SURFEARIAN DE CREASE DE DETERTE ON EXPIRENCE DE<br>
Updated code generation to remove calls inco<br>
baremeta
- Updated code generation to remove calls incompatible with Polara
- Added support for some operations (conv2d, relu, add, dense, padding) for safe fixed-point implementation
- The remaining layers are still implemented in floating point
- The library files can be replaced with an optimized implementation (for example RISCV vector code)

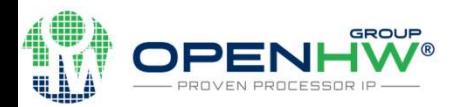

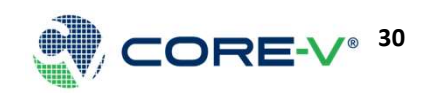

## POLYTECHNIQUE Preliminary result of inference MRISC-V

- 97% of cycles are spent executing conv2d
- Optimizing for conv2d
- Implemented RVV int8 vector to speedup the convolution, maxpool and Relu
- Ara vector is close to IPC performance of  $12<sup>th</sup>$  gen intel core using AVX instructions at much lower energy use (simulation)

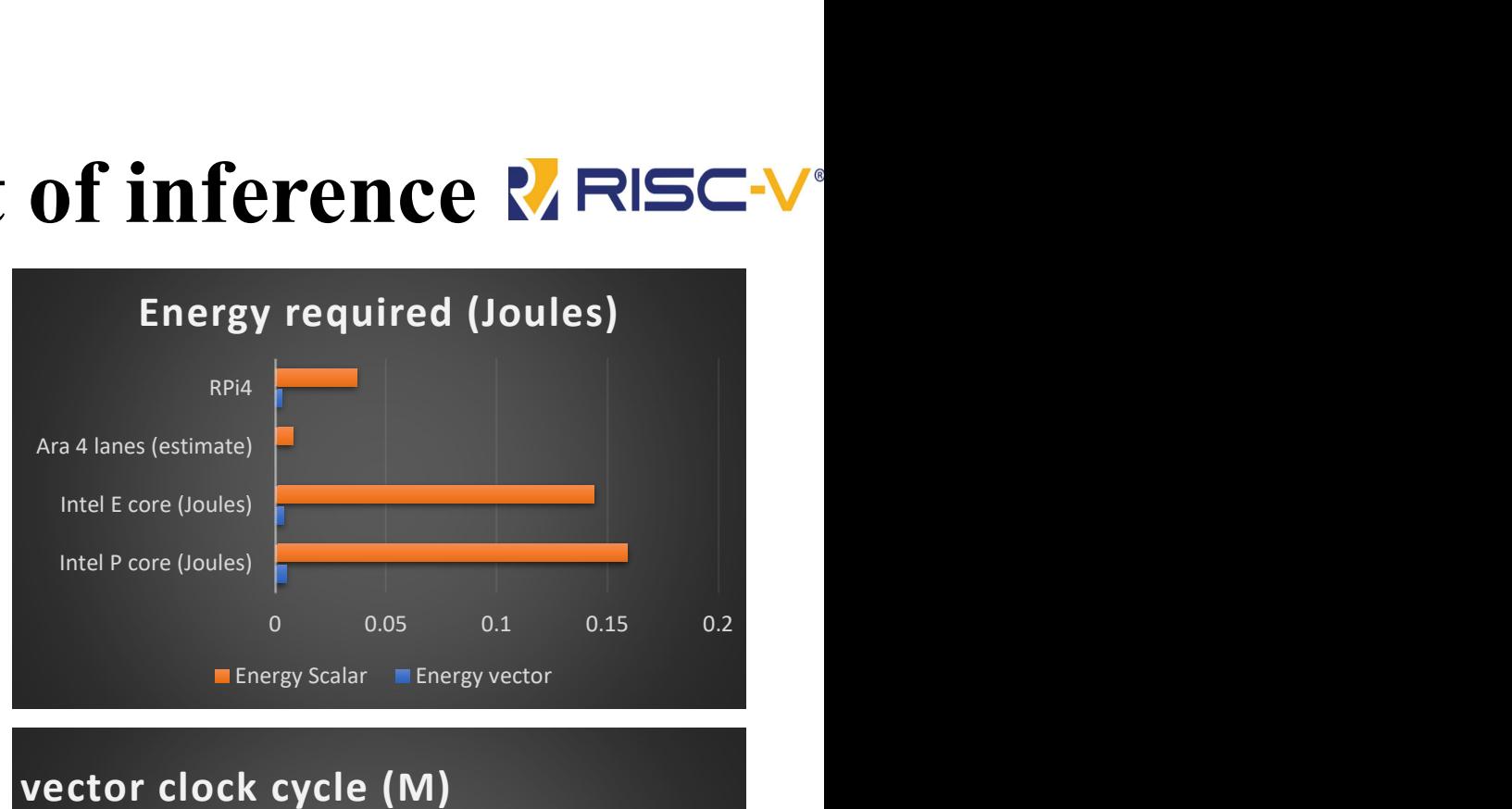

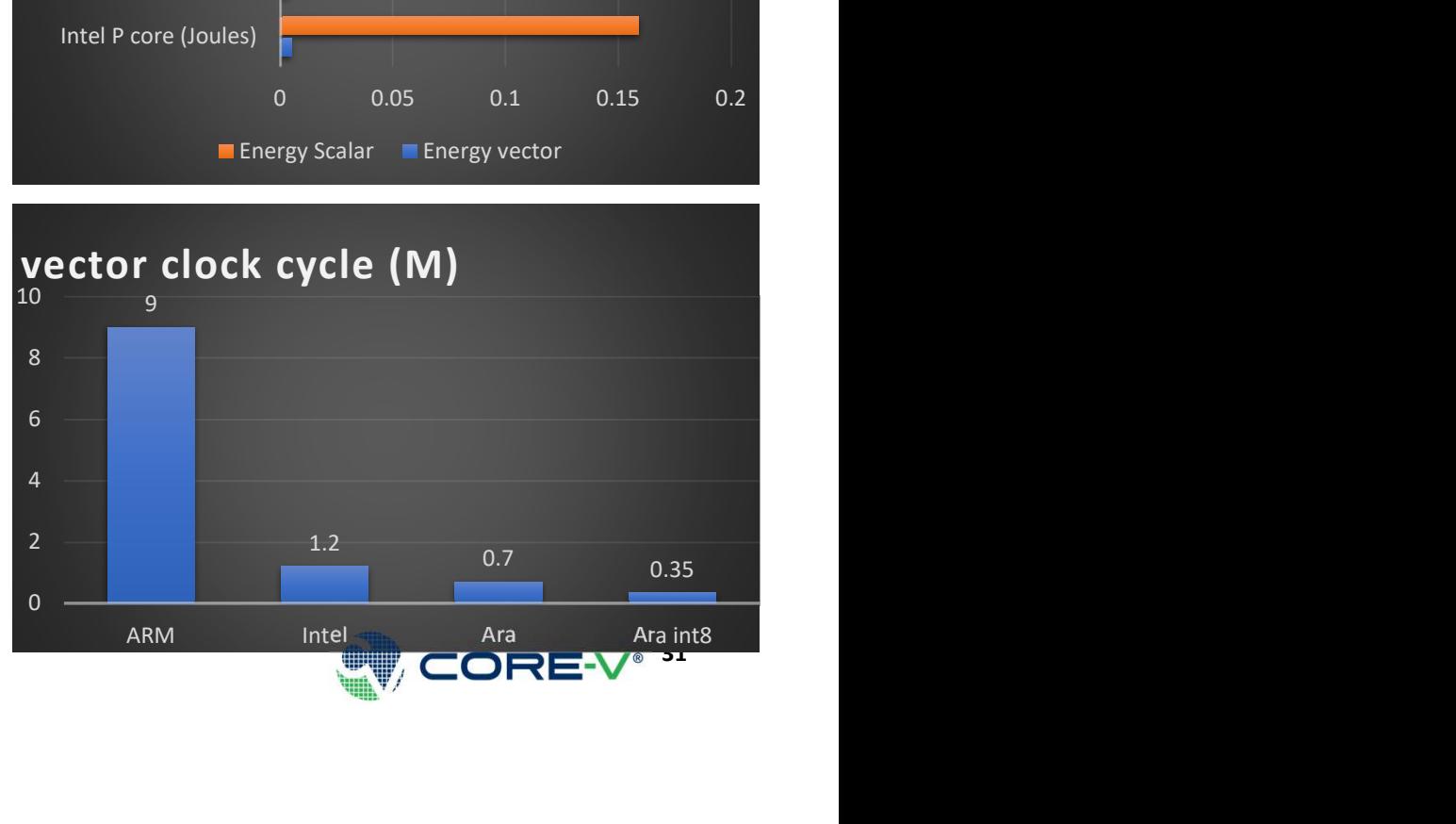

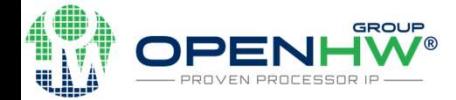

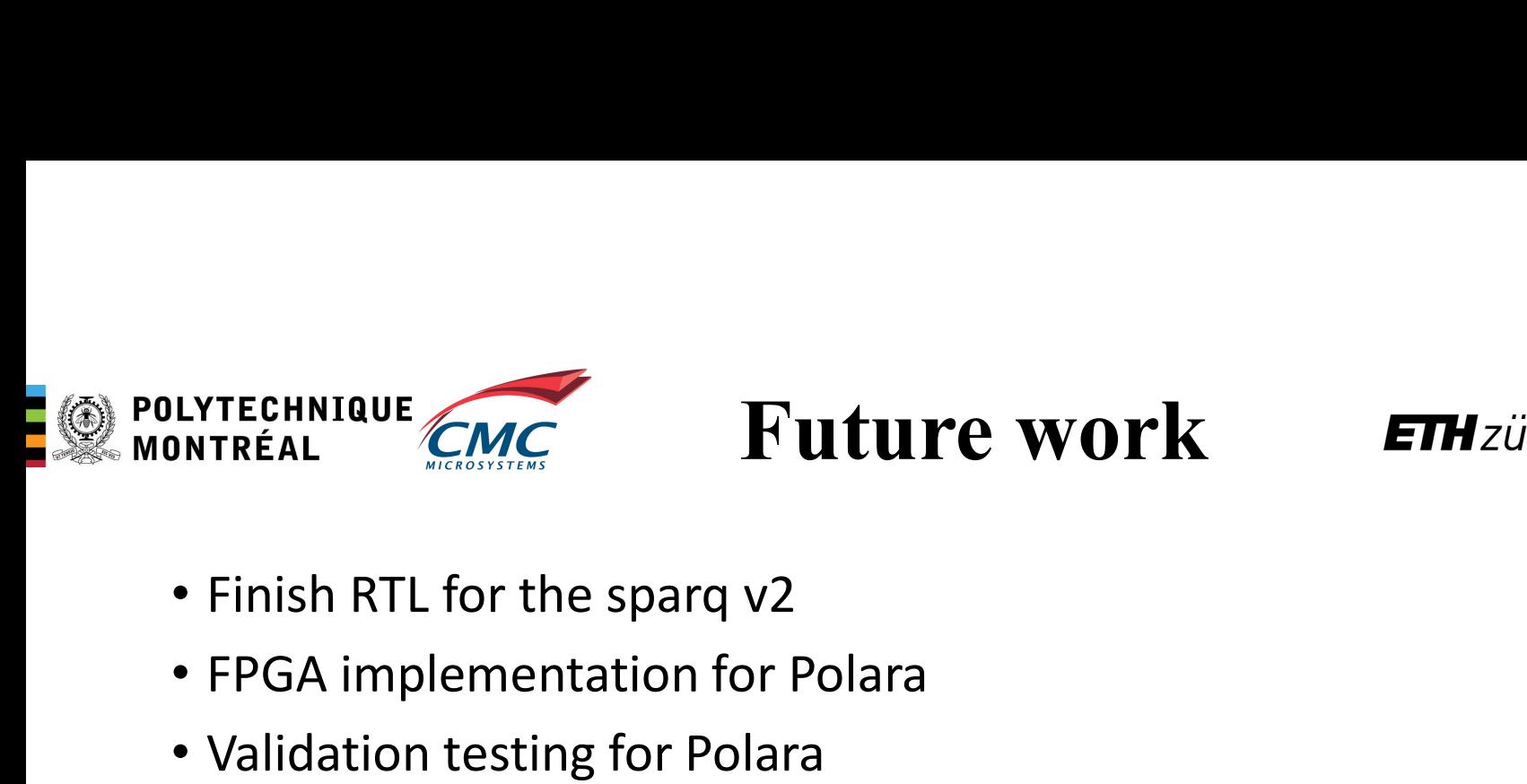

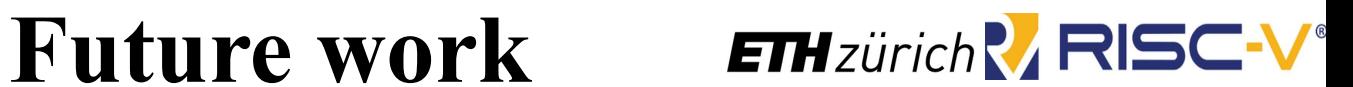

- 
- FPGA implementation for Polara
- Validation testing for Polara
- Fix minor timing issues with Polara
- Full stack implementation of polara-keras2c with proper scaling and shifting factors for low-precision neural network

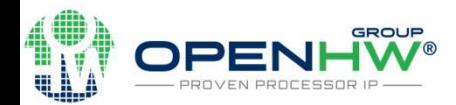

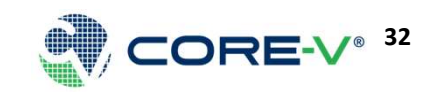

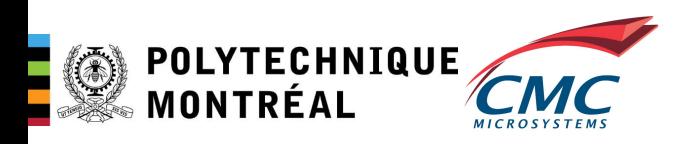

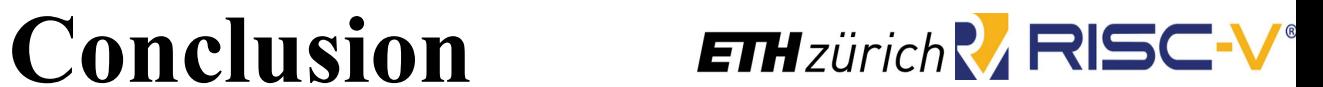

- Work on Multicore Ara is progressing nicely
- Chip is expected back in 2024
- High-performance and power efficiency using RISCV vector

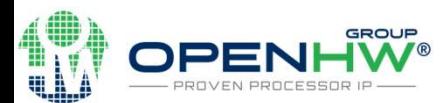

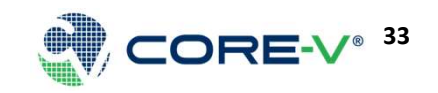

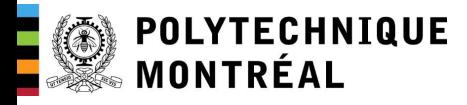

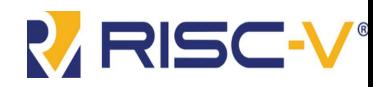

# Thank you!